# **CUADERNOS DEL CAIE 9-002**

**N° 1**

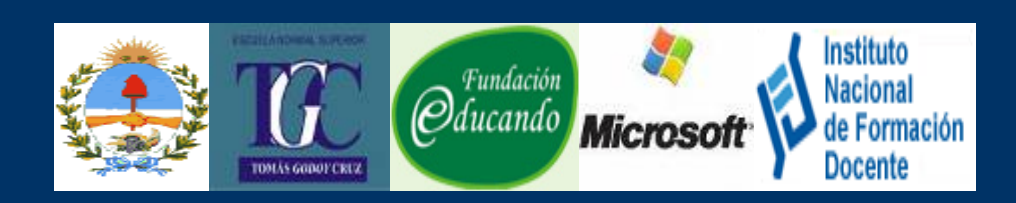

# **EDUCANDO EN APLICACIONES INFORMÁTICAS Alianza educativa entre actores públicos y privados con responsabilidad social**

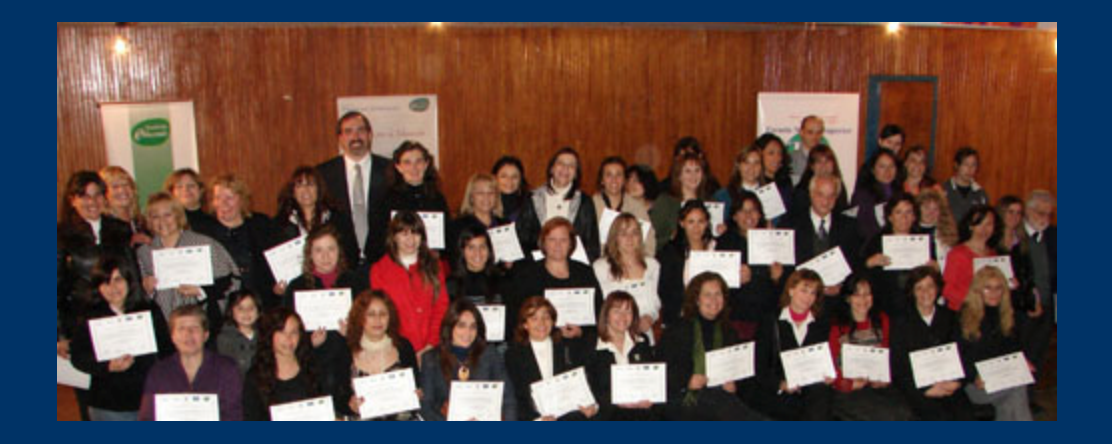

**GOBIERNO DE MENDOZA DIRECCIÓN GENERAL DE ESCUELAS DIRECCIÓN DE EDUCACIÓN SUPERIOR ESCUELA NORMAL SUPERIOR 9-002 NORMAL TOMÁS GODOY CRUZ FUNDACIÓN EDUCANDO ALIANZA POR LA EDUCACIÓN: MICROSOFT DE ARGENTINA S.A. INFD: CAIE 9-002**

**2009**

#### **AUTORIDADES**

**Gobernador de la Provincia de Mendoza** CPN Celso Alejandro Jaque

> **Vice- Gobernador** Arq. Cristian Racconto

#### **AUTORIDADES DE LA DIRECCIÓN GENERAL DE ESCUELAS**

**Director General de Escuelas** Cont. Carlos López Puelles

> **Asesora de Gabinete** Lic. Marta Blanco

**Subsecretaria de Planeamiento de la Calidad Educativa** Lic. Livia Sández

> **Subsecretario de Educación** Prof. José Rivas

**Directora de Educación Superior** Mgter. Alicia Romero de Cutropia Subdirector Académico - Prof. Esteban González Subdirector Técnico-Administrativo - Lic. José Mauro Torres

**Directora de Planeamiento y Evaluación Educativa** Profesora María Del Carmen De Pedro

**Rectora de la Escuela 9-002 Normal Tomás Godoy Cruz** Prof. Ana María Assillo Directora- Prof. Dina García Regente- Estela B. Elía Coordinadora CAIE 9-002- Lic. María Andrea Martínez

**Presidente de la Fundación Educando** Bettina Bulgheroni Vicepresidente- Alejandro P. Bulgheroni Director- Facundo Ortiz de Zárate Director de las Áreas de Nuevas Tecnologías e Idiomas- José Flores Coordinador de Programas- Mauricio Aguirres Coordinadora de Relaciones Institucionales- Alejandra Lettieri

**Microsoft de Argentina S.A** Programa Alianza por la Educación Julieta Zuázaga Gutiérrez Analía Satorres

#### **Profesores**

Ing. Marcelo Daniel Forestier Lic. Mónica Elisabeth Delbono Prof. Dulio Irineo Chaparro Prof. Alberto Eliseo Julio Prof. Myriam Noemí Alcaraz Lic. Irma Inés Fernández Prof. Griselda Contreras Prof. Andrea Cattáneo Prof. y Lic. María Cristina Carosio Prof. y Lic. Milvia Menéndez

#### **Coordinadora Pedagógica, Autora y Compiladora**

Prof. y Lic. María Andrea Martínez

Se agradece especialmente a las autoridades de las instituciones sedes de estas capacitaciones:

**Escuela Normal Superior 9-002 Normal Tomás Godoy Cruz-** Ciudad de Mendoza Rectora- Prof. Ana María Assillo **Instituto de Educación Física 9-016 "Jorge Coll" –** Godoy Cruz Rector- Raúl Brioude **Instituto de Educación 9-013 ISTEEC-** Ciudad de Mendoza Rectora- Violeta Salinas **Escuela Roberto Azzoni-** Guaymallén Directora- Silvia Pravata Regente- Daniel Santamarina Escuela José Mercedes Argumedo **-** Guaymallén: Director: Gloria Martínez **Escuela** Capitán de Fragata Carlos Negri **-** Potrerillos Directora: Liliana Maturano **Dr. Guillermo Rawson**- Godoy Cruz Directora- Lidia Aguilar **Centro de Desarrollo Profesional Docente- Gral. Alvear** Coord- Prof. Alberto Eliseo Julio **Instituto de Enseñanza Superior 9-011 "Del Atuel"- San Rafael**

Rectora- Nora Miranda **Escuela Aborigen Americano-** Malargüe Directora- Albina Gómez **Campus Educativo Municipal-** Malargüe Directora- Mercedes Vergara

**DOCENTES QUE COLABORARON EN LA ELABORACIÓN DE ESTE TEXTO**

Prof. Ana María Assillo Ing. Marcelo Daniel Forestier Lic. Mónica Elisabeth Delbono Prof. Dulio Irineo Chaparro Prof. Alberto Eliseo Julio Prof. Myriam Noemí Alcaraz Lic. Irma Inés Fernández Prof. Griselda Contreras Prof. Andrea Cattáneo Prof. María Cristina Carosio Prof. Y Lic. Milvia Menéndez

# **PARTICIPARON EN ESTA PUBLICACIÓN DESDE LA FUNDACIÓN EDUCANDO**

Lic. Facundo Ortiz de Zárate Prof. José Flores

**COLABORÓ EN LA EDICIÓN DIGITAL:** Prof. María Cristina Carosio

# **INDICE**

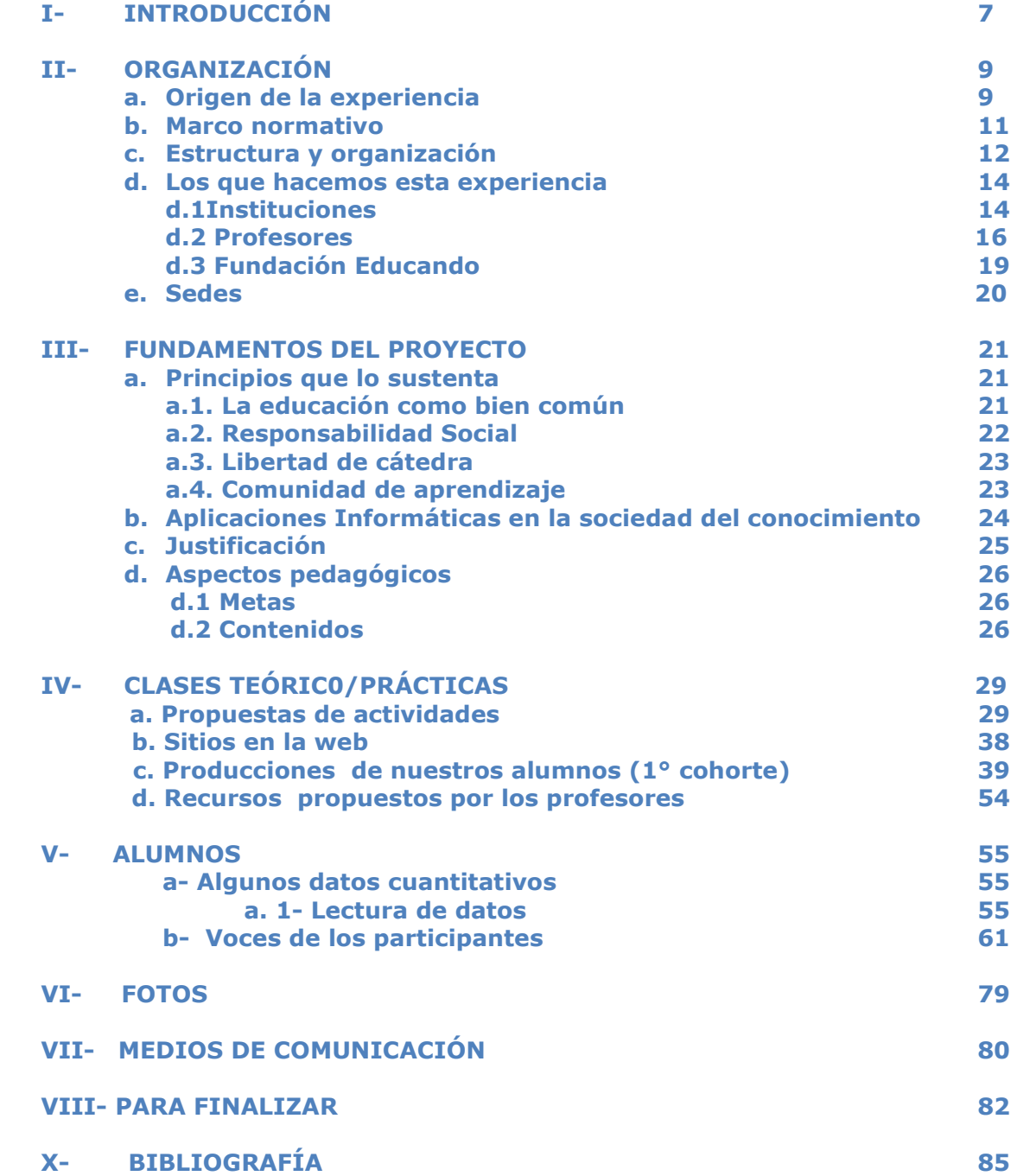

# **I- INTRODUCCIÓN**

*"Lo que me gustaría decir en estas conferencias son cosas posiblemente inexactas, falsas, equívocas, cosas que presento como hipótesis de trabajo, como avances de un trabajo futuro: Solicito por tanto de ustedes indulgencia y, algo más que eso, su afilado y avieso ingenio. Me gustaría en efecto que al final de cada conferencia, me planteasen cuestiones, me hicieses en críticas y objeciones para que, en la medida de lo posible y en la medida que también mi mente no está aun demasiado rígida , pueda adaptarme a ellas de formas que , al final de las cinco conferencias, podamos conjuntamente haber desarrollado un trabajo en común o haber, eventualmente , realizado algunos progresos.***( Foucault, 1974)**

**Educando en Aplicaciones informáticas** surge de una experiencia innovadora que implicó el trabajo conjunto de actores de diferentes orígenes: educativos, empresariales, sociales, del sector público y privado. Al ser ésta una experiencia nueva, nada mejor que empezar este trabajo parafraseando a Foucault que con sencillez y claridad nos advierte, que éste no es un trabajo acabado, sino que está por comenzar y tenemos todo por construir. Por ello, se pretende que este dossier, sea algo así como, "un comenzar a escribir esta experiencia, sabiendo que en muchos casos se está partiendo de simples hipótesis de trabajo. Por lo que solicitamos un poco de paciencia y la colaboración de sus saberes y el saber hacer que caracteriza a la labor docente.

Educando en aplicaciones informáticas, surge de la alianza entre sectores públicos y privados comprometidos con la educación y el acortamiento de la brecha digital. En julio de 2008, el director de la Fundación Educando se reunió con autoridades de la Dirección General de Escuelas (DGE) de la Provincia de Mendoza para proponer la realización de cursos gratuitos de capacitación en informática, para docentes de la provincia. A partir de esta iniciativa, se articularon la DGE, la Dirección de Educación Superior (DES), la Escuela Normal Superior 9- 002 Tomás Godoy Cruz y el CAIE 9-002 para iniciar el armado de esta propuesta. Una vez aprobado el curso por la Dirección de Planeamiento Educativo con resolución 0095 del 31 de octubre de 2008, se convocó a distintas instituciones de la provincia a participar de este proyecto.

El día 25 de abril de 2009, se iniciaron los primeros diecisiete cursos, distribuidos en diez escuelas de distintos departamentos de la provincia. En la zona Sur: San Rafael, Gral. Alvear y Malargüe; en el Centro: Godoy Cruz y Potrerillos \_Luján de Cuyo-; en zona Norte: Ciudad de Mendoza y Guaymallén. Culminando formalmente el 8 de agosto las primeras capacitaciones.

Por ser esta una experiencia innovadora, de comunidad de aprendizaje con carácter local, provincial, nacional con participación pública y privada, en las que se implementan nuevas funciones relacionadas con el desarrollo profesional docente, se pretende a partir de un dossier:

i) Registrar por escrito, esta comunidad educativa intersectorial, que tuvo como protagonistas principales a más de cuatrocientos docentes, distribuidos en diez sedes por el territorio provincial.

ii) Aportar a la construcción de un marco teórico- práctico sobre esta experiencia de alianza educativa entre sectores públicos y privados con responsabilidad social.

# **II- ORGANIZACIÓN**

#### **a. Origen de la experiencia**

La cosmovisión filosófica de la educación del mundo en los últimos años ha cambiado a la luz de la "sociedad de la información y/o del conocimiento". Éste no es sólo un cambio de nombre, sino también un nuevo paradigma donde se altera la velocidad del desarrollo tecnológico, la comunicación, la forma de organizar el trabajo, la cultura y la educación. Estos cambios culturales y tecnológicos generan la necesidad de aprender nuevos tipos de conocimientos que permitan la inserción de los individuos en esta nueva realidad.

Estas transformaciones de la estructura socio-tecnológica manifestadas en costos, volumen de la información procesada y alcances de los nuevos recursos que nos proporciona la informática, juegan un rol esencial en la configuración de los profundos cambios socioculturales, en la transformación de las relaciones sociales y en las formas de producir y utilizar los conocimientos. Esto fue reconocido en el Informe Mundial sobre la Educación de la UNESCO (1998) que describió el impacto de estos nuevos recursos en la vida diaria, como también auguró la transformación de los mismos.

Conscientes de que el uso y conocimiento de las herramientas informáticas, es uno de los factores que influyen directamente en la conformación de una sociedad con más equidad, nuestro país, a través de políticas públicas, generó programas de inversión en la materia.

En la provincia de Mendoza, receptoras de los programas provenientes de los gobiernos de nivel nacional y provincial, progresivamente un mayor número de escuelas de todos los niveles educativos, cuentan con equipamientos informáticos y conexión a Internet. Esto permite que gradualmente los equipos docentes y el alumnado, accedan en mayor número y a menor costo a este servicio.

Esta experiencia se enmarca en las líneas de acción estratégicas del área de Gestión Institucional y Desarrollo Profesional Docente de la Dirección de Educación Superior, contribuyendo a "Fortalecer la identidad y funciones de las instituciones de Educación Superior como campo de producción de experiencias e innovaciones pedagógicas" (DES, 2009) y tiene como institución educativa responsable a la Escuela Normal Superior 9-002 Tomás Godoy Cruz, desde el CAIE (Centro de actualización e innovación educativa) de la institución.

La Fundación Educando, es uno de los actores fundamentales de esta experiencia, ya que desde el terreno de la educación no formal y en conjunción con el programa Alianza por la Educación de Microsoft, generó un espacio propicio de interacción al que aportó con recursos tecnológicos, legales, humanos y financieros.

En este contexto, surgió esta experiencia innovadora de comunidad de aprendizaje, a la que hemos titulado "Educando en Aplicaciones Informáticas", a través de la cual, todos los participantes pretenden contribuir a la construcción de una sociedad más justa y equitativa, generando un proyecto de calidad educativa que permita la capacitación de los docentes en informática.

### **b. Marco normativo**

Cuando se inició esta experiencia, el primer desafío que se planteó, fue el de articular esfuerzos en un marco normativo que permitiera la realización de estas capacitaciones con la calidad requerida por los actores participantes.

Para ello, se realizó:

- La elaboración y firma de un convenio marco entre la DGE de la Provincia de Mendoza y la Fundación Educando;
- La elaboración y firma de un convenio de colaboración entre la Escuela Normal Superior 9-002 Tomás Godoy Cruz y la Fundación Educando;
- La elaboración del proyecto, según la Resolución Nº 930-DGE-2008, por la cual se regula todo lo relacionado con la evaluación y otorgamiento de puntaje a instancias de capacitación docente de la provincia.
- La presentación del curso, desde la Escuela Normal Superior 9-002 Tomás Godoy Cruz ante las autoridades del Área de Evaluación y Monitoreo de La Dirección de Planeamiento y Evaluación Educativa.

Y una vez autorizado, bajo la resolución 0095 del 31 de octubre de 2008 por resolución 0095, se convocó a prestigiosas instituciones de la provincia a participar como escuelas sedes. Para ello, se generaron los permisos correspondientes, ante las Direcciones Provinciales y Autoridades Institucionales.

#### **c. Estructura y organización**

El segundo desafío, al comenzar esta experiencia, fue articular las acciones de actores tan diversos- privados, públicos, urbanos, rurales, ONG, etc.- sin perder la idiosincrasia de cada uno.

El objetivo fue realizar diecisiete capacitaciones gratuitas con puntaje docente, otorgado por la DGE. Se debía cuidar la calidad académica de las mismas. Respetar la idiosincrasia del lugar donde se impartían los cursos, contextualizando los contenidos a las zonas geográficas (rural- urbanocordillerana) y a la idiosincrasia de esta comunidad.

Fue importante trabajar para la integración de esfuerzos de los sectores participantes: estatales, académicos, organizaciones no gubernamentales y empresariales, conservando cada uno su propia identidad, propósitos y generando el desarrollo en cada contexto social, a donde se llegaba con los cursos de "Educando en aplicaciones informáticas".

 Partimos de la visión estratégica de que la vinculación entre las instituciones educativas, los organismos no gubernamentales y las empresas, puede constituirse en un factor clave para el desarrollo y el bien común. Para ello, se debía trabajar en forma articulada y sin perder los principios esenciales que caracterizan a cada sector:

En el **académico**, la autonomía, la libertad de enseñanza y la naturaleza de la educación superior como un bien público social;

En el de la **ONG**, su forma propia de asumir el compromiso social "como fuente de inspiración y crecimiento de la sociedad" (Institucional Fundación Educando)

La Escuela Normal Superior, trabajó activamente por lograr un proyecto de calidad académica, orientado a responder demandas de la comunidad docente y "como campo de producción de experiencias e innovaciones pedagógicas" (DES, 2009) desde el nivel superior.

El CAIE 9-002, generó la capacitación, coordinó las acciones, articuló y gestionó en todos los sectores, para que este proyecto se haga posible.

Las autoridades de las instituciones sedes, permitieron el uso de sus instalaciones y recursos para el desarrollo de los cursos "Educando en Aplicaciones Informáticas".

 Los profesores crearon un contexto de aprendizaje enriquecedor, donde los alumnos a través de sus prácticas, generaron estrategias a multiplicar en sus contextos habituales de trabajo.

# **d. Los que hacemos esta experiencia d.1 Instituciones**

 "Educando en aplicaciones informáticas" es una experiencia de alianza con compromiso social, en ella participaron instituciones de diferentes sectores:

 Dirección General de Escuelas de la Provincia de Mendoza, con la Dirección de Educación Superior y la Dirección de Planeamiento Educativo.

 Fundación Educando: "Es una organización sin fines de lucro que desde el año 2000 se desempeña en el terreno de la **educación no formal**, con el objetivo de cooperar con el progreso de las comunidades de menores recursos en todo el país. A través de distintos programas de desarrollo y crecimiento personal, favorecen la inclusión social e inserción laboral de jóvenes y adultos, mediante la capacitación en torno a nuevas tecnologías, idiomas, salud y cuestiones de género. Su norte, está puesto en potenciar las capacidades individuales para impulsar el bienestar familiar, aportando así al desarrollo comunitario con el fin de disminuir los niveles de desigualdad y contribuir en la construcción de una sociedad más justa y equitativa " (Fundación Educando, 2009).

 Escuela Normal Superior 9-002 Tomás Godoy Cruz: Esta institución de educación superior de gestión estatal, tiene una ubicación estratégica en la ciudad de Mendoza, a escasos metros del km.0. La misma es referencial en la provincia. "Durante 130 años la escuela se ha propuesto generar procesos de cambio que posibiliten el fortalecimiento de carreras de formación existentes y la propuesta de nuevas ofertas que re signifiquen su tradición como Instituto de Formación Docente de calidad académica" (Tomás Godoy Cruz, 2009).En sus aulas, también se desarrollan post- títulos y amplia oferta de actividades de extensión y capacitación.

 Microsoft: "La iniciativa Alianza por la Educación de Microsoft apoya el CAIE 9-002: El centro CAIE se inscribe dentro del Plan Nacional de Formación Docente (Resolución CFE Nº 23/07). Sus líneas de acción específicas, contribuyen a realizar compromiso doble de Microsoft de promover la calidad de educación y ofrecer canales alternativos para el progreso económico. A través de la formación de alianzas con gobiernos y escuelas de todo el mundo, trabaja para integrar la tecnología en la enseñanza, el aprendizaje e investigación cotidianos. Actualmente, casi 3,5 millones de educadores en más de 100 países han recibido capacitación basada en el plan de estudios de Alianza por la educación y esto ha llegado a más de 80 millones de estudiantes a nivel mundial" (Microsoft, 2009).

 CAIE: Los Centros de Actualización e innovación educativa, brindan aportes innovadores a las instituciones del nivel superior y las escuelas de su zona de influencia. Las líneas de trabajo son: TICs, Narrativa Pedagógica y Desarrollo Profesional Docente, entre otros. A partir del 1º de enero de 2009 el Proyecto Red de CAIE se financia con un préstamo del BID a través del Programa de apoyo a la política de mejoramiento a la equidad educativa (PROMEDU). A través del CAIE, y desde su marco de líneas de acción, se propone promover el debate en torno al uso pedagógico de las nuevas tecnologías y su incorporación a las prácticas de enseñanza. El Centro de Actualización e Innovación Educativa 9-002 Normal Tomás Godoy Cruz, está en funcionamiento desde octubre de 2006.

- Escuela Dr. Guillermo Rawson: Escuela primaria de gestión estatal, ubicada en el Departamento de Godoy Cruz.
- Instituto Superior Técnico de Estudios Económicos de Cuyo 9-013 (ISTEEC). Institución de educación superior de la ciudad de Mendoza.
- Escuela Capitán de Fragata Carlos Negri: Esta escuela de gestión estatal, se encuentra en la zona cordillerana de Potrerillos- en Luján de Cuyo.
- Instituto de Educación Física 9-016 "Jorge Coll". Institución de educación superior del Departamento de Godoy Cruz.
- Instituto de Educación Superior N° 9-011 Del Atuel. De gestión estatal del Departamento de San Rafael. Mendoza.
- Escuela José Mercedes Argumedo. Escuela secundaria de gestión estatal del Departamento de Guaymallén.
- Escuela Roberto Azzoni: Escuela secundaria de gestión estatal del Departamento de Guaymallén.
- Centro de Desarrollo Profesional Docente del Departamento de General Alvear.
- Escuela Aborigen Americano: Escuela de gestión estatal del Departamento de Malargüe
- Campus Educativo Municipal. Departamento de Malargüe.

### **d.2 Profesores**

**Prof. Ana María Assillo:** Se desempeña, desde 1994, como Rectora de la Institución responsable del proyecto: Normal 9-002 "Tomás Godoy Cruz". Es Profesora en Literatura, Castellano y Latín.

Ha dictado clases en todos los niveles del sistema educativo y se ha capacitado principalmente en Didáctica de la Lengua, Didáctica de la Literatura Infantil y en Producción de Textos.

Ha elaborado y dictado cursos de capacitación.

Es responsable institucional del CAIE 9-002 y además, se desempeña como docente del Nivel Superior de la Escuela Normal antes mencionada.

**Prof. Lic. María Andrea Martínez:** Es coordinadora pedagógica del proyecto "Educando en Aplicaciones Informáticas". También coordina el CAIE 9-002, se desempeña como docente de educación superior. Desde 1990 ha elaborado y dictado cursos de capacitación y perfeccionamiento docente. Actualmente cursa el Doctorado en Educación de la Facultad de Filosofía y Letras de la UNCU (Mendoza).

**Ing. Marcelo Daniel Forestier:** Es profesor de la sede de la Escuela Normal 9-002 Tomás Godoy Cruz. Tiene estudios de posgrado en "Especialización en Pedagogía de la Formación Docente" UNC (Córdoba). Actualmente ejerce como docente y Consultor especializado en proyectos de implementación de Tecnología informática y Sistemas de Información.

**Lic. Mónica Elisabeth Delbono**: Se desempeña como profesor de la sede del ISTEEC. Es Lic. En Informática Educativa con Mención en Enseñanza de la Informática. Tiene pos titulaciones en "Formación en tutoría virtual", Gestión Educativa, entre otros. Actualmente es docente y está a cargo de Políticas estudiantiles en la DES de la DGE de la Provincia de Mendoza.

**Prof. Dulio Irineo Chaparro**: Está a cargo del dictado de las sedes de zona sur, conjuntamente con el profesor Alberto Julio. Es Analista de Sistemas de Computación. Se desempeña como docente en distintos niveles de enseñanza y realiza desarrollos de sistemas administrativos y contables en empresas de los departamentos de zona sur de la provincia.

**Prof. Julio Alberto Eliseo**: Es profesor de las sedes de zona sur, conjuntamente con los profesores Myriam Alcaraz y Dulio Irineo Chaparro. Actualmente se desempeña como docente y es el responsable del Centro de Desarrollo Profesional Docente de Gral. Alvear. Entre sus antecedentes ha sido maestro, director y asesor en la Dirección de Cultura y Educación de la Municipalidad de Gral. Alvear.

**Prof. Myriam Noemí Alcaraz**: Se desempeña como profesora de la sede de Gral. Alvear, conjuntamente con Alberto Julio. Actualmente se

trabaja como docente en escuelas secundarias y capacitadora del Centro de Desarrollo Profesional Docente de Gral. Alvear. Posee amplia experiencia en el dictado de cursos de informática.

**Lic. Irma Irene Fernández**: **Lic. Irma Inés Fernández**: Está a cargo de uno de los cursos de la sede del colegio Azzoni. Es Lic. En Informática Educativa con Mención en Enseñanza de la Informática. Tiene pos título en Tutoría para la Educación a Distancia. Actualmente ejerce como docente y tiene amplia experiencia en formación y capacitación docente en Informática y TIC. Desde agosto de 2007, es referente técnico pedagógica del programa PROMEDU.

**Prof. Griselda Contreras:** Es profesora de los cursos de la sede del colegio Argumedo y de la sede Negri de Potrerillos. Es analista Programador de Sistemas de Información. Ha realizado numerosas capacitaciones relacionadas a la informática. Actualmente se desempeña como docente y referente TIC de PROMEDU.

**Prof. Andrea Cattáneo**: Es profesora de uno de los cursos de la sede del colegio Azzoni. Se tituló de Analista Universitario en Sistemas (Universidad Champagnat) y Profesora de Enseñanza Básica. Realizó estudios de Posgrado en Informática Aplicada a la Educación. Actualmente se desempeña como docente, auxiliar de informática educativa y es referente TIC de PROMEDU.

**Prof. Lic. María Cristina Carosio**: Ejerce como profesora de los cursos de la sede del colegio Rawson de Godoy Cruz. Es egresada de la Facultad de Filosofía y Letras (Universidad Nacional de Cuyo, Mendoza, Argentina) como Profesora y Licenciada en Ciencias de la Educación y del Instituto e Educación Física 9-016 "Jorge E. Coll" como profesora de Educación Física. Especialista en Docencia Universitaria (U.N.Cuyo).

Ha dictado clases en todos los niveles. Actualmente se desempeña como docente de Didáctica de la Educación Física y gestiona un Instituto Privado de Capacitación.

**Prof. Lic. Milvia Menéndez**: Se desempeña como profesora de los cursos de la sede del IEF Jorge Coll. Es Prof. y Lic. En Ciencias de la Educación. Ha realizado estudios de posgrado en Políticas Públicas y gestión (UNCU). Coordinó el Área de Nivel Medio y Permanente del programa de Informática Educativa del Ministerio de Ciencia y Tecnología. Actualmente se desempeña como docente en el nivel superior, es miembro de los equipos de investigación del IEF 9-016 y como UEJ CAIE.

## **d.3 Fundación Educando**

**Lic. Facundo Ortiz de Zarate**: Es Director General de la Fundación Educando. Es Licenciado en Filosofía, y MBA (Master in Bussiness Administration). Fue el impulsor de esta propuesta de alianza entre los actores involucrados.

**José Flores:** Es-director de las Áreas de Nuevas Tecnologías e Idiomas de Fundación Educando. Es profesor de Filosofía y cursa la licenciatura en Dirección de Organizaciones Sociales en la Universidad Nacional de General San Martín

**Mauricio Aguirres**: Es Coordinador de Programas en la Fundación Educando, realizando el enlace entre las sedes y la fundación. Supervisa el cumplimiento de las actividades particulares de cada programa. Actualmente está terminando sus estudios de filosofía en la Universidad del Salvador.

**e. Sedes**

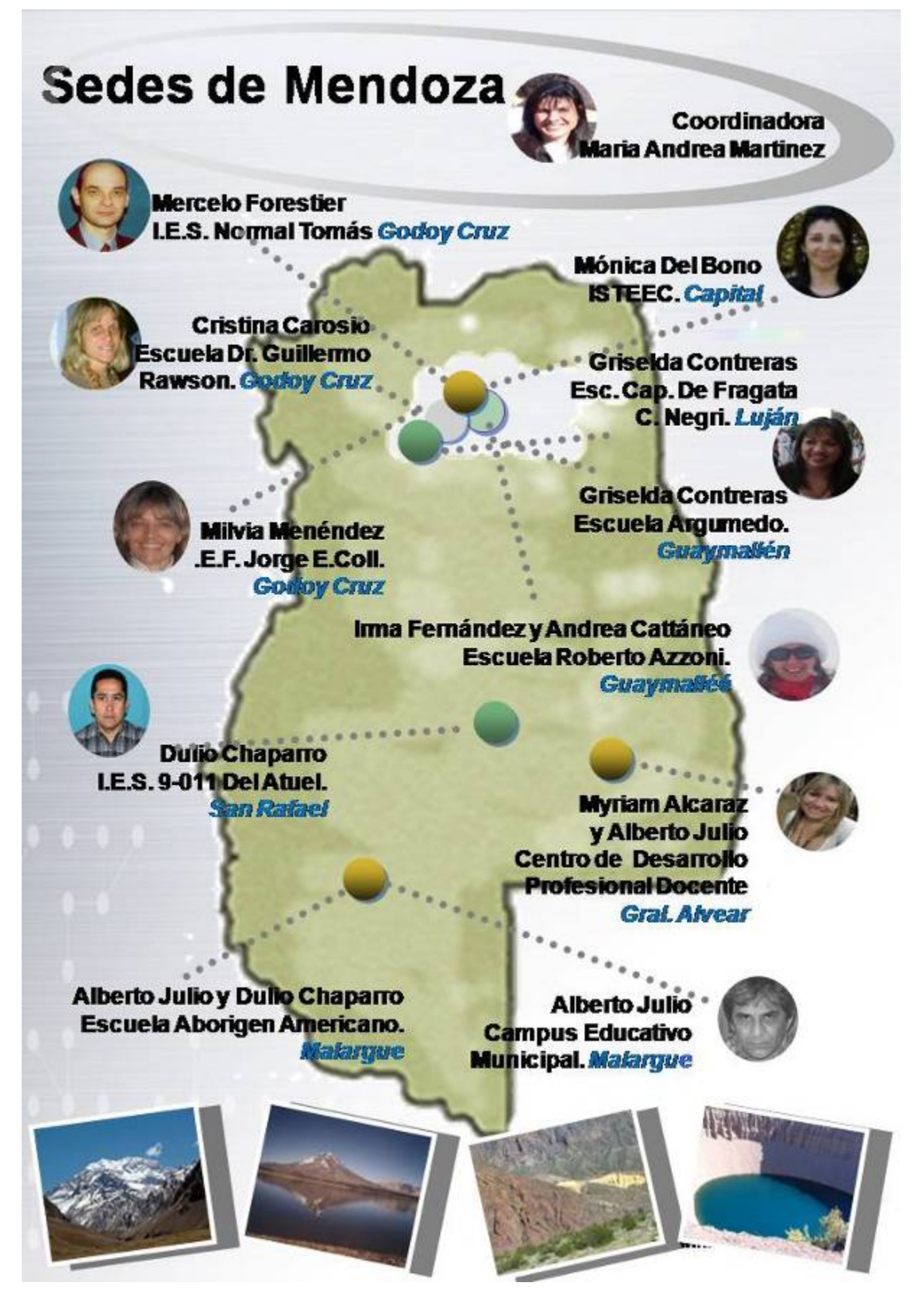

#### **III- FUNDAMENTOS DEL PROYECTO**

#### **a. Principios que los sustentan a.1. La educación como bien común**

Desde fines de los 90 y hasta nuestros días, el **Nivel Superior** fue adquiriendo singular relevancia en el sistema educativo y se instaló en la agenda educativa mundial como eje del desarrollo. Este comienza a ser considerado un nivel clave y estratégico para el desarrollo humano y la modernización de las economías (López Segrera, 2004).

A partir de esta mirada y de los cambios que se producen en el contexto de la sociedad del conocimiento, el derecho a la educación emerge con toda su fuerza. "La sociedad dual y desigual contemporánea requiere del esfuerzo para disminuir las inequidades y asimetrías. La educación puede ser, según la UNESCO, la maestra más grande de la humanidad. Una educación que nos enseñe a ser, a conocer, a hacer, a vivir juntos en esta aldea planetaria".

A esta mirada de "bien común de la educación" se le presenta otra visión, que incluye a la educación como un bien transable, de importación y exportación, de acuerdo a sus normas y en concordancia con las disposiciones del GATT que algunos países desarrollados apoyan.

El principio que sustenta la experiencia innovadora de "Educando en Aplicaciones Informáticas", es el de la educación como **bien común**. Por ello, a través de la misma, los profesores se trasladan a las comunidades de origen, brindan las capacitaciones, proveen los insumos necesarios (cartuchos de tinta, hojas, etc.) para que estas capacitaciones puedan desarrollarse en un contexto óptimo para la enseñanza- aprendizaje, velando por la calidad de las capacitaciones.

#### **a.2. Responsabilidad Social**

Al realizar el estado de arte de "responsabilidad social" en publicaciones académicas, resultó interesante no encontrar gran bibliografía sobre la misma asociada a la educación. La mayor parte de las fuentes bibliográficas consultadas para brindar un aporte teórico sobre esta temática, provienen del ámbito empresarial y ético. Por ello, resultó difícil construir una definición para la responsabilidad social educativa, a la que enunciaremos como:

La voluntad por parte de una institución/ empresa/ persona/ organización/ etc., de trabajar activamente y con preocupación moral frente a ciertos problemas socio- educativos que la sociedad considera urgente; generando acciones que promuevan la solución de los problemas, en la medida en que es capaz de hacerlo.

"Educando en Aplicaciones Informáticas", es un claro ejemplo de alianza con responsabilidad social. Con este proyecto, la Dirección General de Escuelas (DGE), la Dirección de Educación Superior (DES), la escuela Normal Superior 9-002 Tomás Godoy Cruz, el CAIE 9-002 (Centro de Actualización E Innovación Educativa), la Fundación Educando, Microsoft y las instituciones sedes; se reunieron en un esfuerzo conjunto, con el objeto de generar capacitaciones que hicieran frente a uno de los factores que generan desigualdad e inequidad en nuestra sociedad; a la que algunos autores han dado en llamar "analfabetismo digital… que genera, brecha digital". En este trabajo conjunto, se contribuye a la capacitación docente, siendo consientes de que capacitar a un maestro, tiene un efecto multiplicador en sus alumnos.

En esta experiencia, cada uno desde su rol, desde la responsabilidad en la que tiene competencia; contribuye a que los docentes mendocinos, puedan adquirir saberes básicos en aplicaciones informáticas en forma totalmente gratuita, en la comunidad de origen y con calidad académica.

### **a.3. Libertad de cátedra**

Al planificar esta capacitación, surgió el desafío de realizar una propuesta que asegurando la adquisición del contenido pedagógico explícito en el proyecto, se adaptara a las necesidades y requerimientos de los alumnos participantes. Al trabajar en comunidades diversas, con características propias: rurales, urbanas, urbano-marginales, en zona cordillerana; con y sin acceso a capacitaciones de aplicaciones informáticas; con docentes de todos los niveles del sistema educativo; algunos en función docente y otros en la gestión de las instituciones escolares; fue muy importante asumir y trabajar, para que dentro de una propuesta formativa con contenidos estandarizados, los profesores pudieran adaptar sus procedimientos a las necesidades y ritmos de los grupos. Lo cual, exigió a los docentes, estar atentos a las necesidades de los alumnos y generar las instancias procedimentales para que ellos pudieran avanzar de una etapa de conceptualización a otra, transfiriendo sus aprendizajes a la labor cotidiana en sus aulas, con sus alumnos o en su dependencia escolar. Por ello, vamos a poder apreciar en el dossier, que si bien existe un programa, el abordaje del mismo, varió de acuerdo a los grupos y a las comunidades donde estuvimos trabajando.

### **a.4. Comunidad de aprendizaje**

El concepto de la comunidad de aprendizaje puede ser definido como un grupo de personas que aprende, utilizando herramientas comunes en un mismo entorno. Etienne Wenger (1998) enunció que, desde el principio de la historia, los seres humanos han formado comunidades que cumulan su aprendizaje colectivo y prácticas sociales en lo que dio a llamar comunidades de práctica, donde el eje central es la participación. Y define al conocimiento como un acto de participación.

En Educando en aplicaciones informáticas, el eje central de nuestra propuesta está en la formación de una comunidad de aprendizaje a partir de la adquisición de conocimientos teórico-prácticos de aplicaciones informáticas. En un principio presencial, aspirando a ser virtual; donde los alumnos son participantes

activos que asumen gradualmente la responsabilidad de su propio aprendizaje, a medida que incorporan los conocimientos de aplicaciones informáticas.

### **b. Aplicaciones Informáticas en la sociedad del conocimiento**

Algunos autores hablan de esta época como "el fin de la modernidad". A nuestro mundo lo llaman "**globalizado**" y a nuestra sociedad la denominan "**sociedad de la información y/o del conocimiento**". Enfrentándonos no sólo a un cambio de nombres sino también a un nuevo paradigma donde se altera la velocidad del desarrollo tecnológico, la comunicación, la forma de organizar el trabajo, la cultura, el poder y la educación.

Esta sociedad emergente, presenta algunas características distintivas:

- **La información cobra gran relevancia**,
- $\pm$  la organización y los tipos de trabajo que la gente desarrolla requieren un **nivel más alto de educación** y **de recalificación permanente**.
- **Los sectores de educación, comunicación y tecnología, cobran significación estratégica**.
- El capital humano (personas con alto grado de conocimiento) se torna indispensable para el desarrollo y la competencia en un mercado mundial globalizado y se le exige a éste, el **manejo de las nuevas tecnologías** y de varios idiomas.
- Los sistemas educativos están en la necesidad de invertir más en todos los niveles para tener una fuerza de trabajo más especializada.
- Las **redes multimedia** y de comunicación, transforman las relaciones sociales, económicas y culturales.
- El saber se fragmenta, se súper especializa y muchas veces los dividendos que produce se priorizan por encima de las necesidades sociales (MARTINEZ, 2008).

Cuando abordamos el tema de la globalización y de la sociedad del conocimiento podemos hacerlo desde diferentes perspectivas o dimensiones, que según las posiciones las verán en forma optimista o pesimista.

Los que resaltan los aspectos positivos señalan como ejemplo, el acceso a internet. Los de mirada pesimista resaltan por ejemplo, la capacidad de generar o simplemente seleccionar el conocimiento en manos de unos pocos.

Pero nadie puede dejar de afirmar que en la sociedad de la información se genera una fuerte tensión entre los que acceden al conocimiento informático y los que no lo hacen.

Los que hacemos Educando en Aplicaciones Informáticas, estamos apostando a trabajar por una sociedad educativa equitativa e inclusiva, acortando la brecha digital y poniendo el conocimiento informático en mano de todos. Confiamos que con este aporte, los docentes adquieren capacidades que transfieren a sus clases, a los alumnos y al trabajo diario, contribuyendo también a ordenar la información de gestión y a generar clases más participativas y dinámicas. Muchos docentes nos han expresado, que "sus alumnos saben más de computación que ellos. Que buscan información en internet, que chatean, utilizan el correo electrónico y ellos no saben hacerlo…" con estas capacitaciones, también contribuimos a acercar docentes y alumnos, a través del "saber usar" estos recursos.

#### **c. Justificación**

De acuerdo a lo antedicho, Educando en Aplicaciones Informáticas, se constituye en una experiencia educativa innovadora, donde diferentes actores, unen sus esfuerzos en pos de una actividad continua de Desarrollo Profesional Docente. Enmarcada en la normativa educativa de la Provincia de Mendoza. Con el compromiso de todos las instituciones y docentes involucrados. Con el afán de contribuir a la visión de la educación como bien común, en un marco de trabajo colaborativo de todos, compartiendo este compromiso social.

Promoviendo la formación de comunidades de aprendizaje, con el fin de realizar un aporte significativo a la sociedad educativa de Mendoza.

#### **d. Aspectos pedagógicos d.1 metas**

En Educando en aplicaciones Informáticas, nos hemos propuesto que los participantes:

- $\pm$  Inicien en las competencias necesarias para utilizar las herramientas tecnológicas básicas de Windows y Office.
- **Incorporen el vocabulario necesario en relación** a la temática del curso.
- Adquieran conocimientos y prácticas en la operación electrónica de la información.
- **E** Conozcan el método de operación de los principales software (Windows, Word, Excel e Internet)
- Disciernan sobre cuál es el software más conveniente para resolver los problemas concretos que se le presenten.
- Conozcan en forma general las partes integrantes del hardware y software de la computadora.

Adoptando una actitud positiva y creativa en la elaboración de documentos en las distintas aplicaciones.

Alentando la confianza en sus posibilidades de comprender y resolver distintas situaciones problemáticas. Valorando las múltiples posibilidades que brinda la Informática para resolver situaciones de la vida diaria.

### **d.2 Contenidos**

Para ello, se seleccionaron algunos **contenidos.**

## **WINDOWS:**

- Descripción y conocimiento de las partes y funciones de una computadora.
- **E** Conceptos de Hardware y Software.
- Unidades de medida.
- Medios de Almacenamiento.
- **L**Clasificación de Software.
- Concepto de Windows. Introducción al Sistema Operativo Windows.
- Concepto y utilización de escritorio, ventana, barras, menú y submenú, menú contextual, otros elementos.
- **Menú Inicio**
- **L**Cuadros de diálogo.
- **EDiferencia de selección.**
- Aplicaciones estándar: Paint, Calculadora, juegos, Bloc de notas, Papelera de reciclaje, Mis documentos, Mi PC, Panel de control.
- **Buscar archivos y carpetas. Ayuda de Windows.**
- Armado de carpetas, copia de archivos de un dispositivo de almacenamiento a otro. Movimiento de archivos dentro del mismo dispositivo.
- **Apagar, reiniciar y suspender**

### **INTERNET:**

- $\downarrow$ ; Qué es Internet y para que se usa?.
- Descripción del Internet Explorer: Barras y menú.
- $\frac{1}{2}$  Que es un Sitio Web?. Tipos de Páginas y enlaces. Direcciones conocidas, buscadores. Métodos de búsqueda.
- Copiar y guardar información.
- **Impresión**
- Correo electrónico, adjuntar y descargar archivos adjuntos.
- Chat

#### **WORD:**

- Definición de procesador de texto.
- Descripción y reconocimiento de las partes y funciones de la ventana de Word (Barra de título, Barra de menú, Barra de herramientas, Barra de formato, Standard, Barra de estado).
- **EConocimientos básicos.**
- Trabajo con el documento: abrir, guardar, guardar como, cerrar.
- Presentación de un texto: Configuración de página, vista preliminar, Impresión.
- Formato de un texto: fuente, párrafo, alineación, márgenes y tabulaciones, numeración y viñetas, letra capital, bordes y sombreado, columnas.
- Herramientas para mejorar la lectura de un texto: notas al pie, encabezado y pie de página, corrección de ortografía y gramática. Sinónimos.
- Imágenes: Prediseñadas o desde archivo, modificación de propiedades. Objetos. WordArt, Autoformas.
- Manejo de tablas. Filas y columnas. Bordes. Autoformato y formatos personalizados.
- **ECombinar correspondencia. Concepto de Base de Datos.**
- **+**Plantillas predefinidas y asistentes.
- Ayudante de Office.

## **EXCELL:**

- Planilla de cálculo, libro, hoja, columnas, filas, celdas
- **Reconocimiento de la aplicación.**
- Trabajo con el documento: abrir, guardar, guardar como, cerrar.
- Modos de selección.
- Introducción de datos. Tipos de datos que puede contener una celda: texto, números, fórmulas y funciones. Características.
- Cambio de ancho de columnas. Cambio de alto de filas. Combinar celdas. Centrado de un título en varias columnas.
- **E** Definición de títulos en la lista de datos.
- Trabajo con hojas: nombrar, eliminar, mover, copiar, agregar.
- Trabajo con filas y columnas: insertar, eliminar, inmovilizar paneles.
- Operaciones matemáticas: signo, sumar, restar, multiplicar, dividir, recargo, descuento, porcentaje.
- Operadores matemáticos utilizados. Armado de fórmulas sencillas para resolución de problemas.
- Copiado y pegado de fórmulas. Referencias relativas y absolutas.
- Determinación del rango de celdas. Aplicación.
- **Linsertar objetos e imágenes.**
- Funciones: suma, contar, promedio, si, contar.si, sumar.si, buscar valor, máximo y mínimo. Asistente de funciones. Aplicaciones.
- Tipos de gráfico. Determinación del tipo de gráfico más adecuado según la información que se desea mostrar.
- Asistente para gráficos. Gráficos en el plano y en el espacio. Propiedades de gráficos.
- Vista Preliminar. Impresión: Configuración de página. Definición de márgenes. definición de tamaño de papel. Orientación.
- **Filtros simples y personalizados. Filtros avanzados.**

## **d.3 Organizador:**

### **IV-CLASES TEÓRICAS/PRÁCTICAS a. Propuestas de actividades**

Todos los profesores recibieron un plan de trabajo, que a partir del contacto

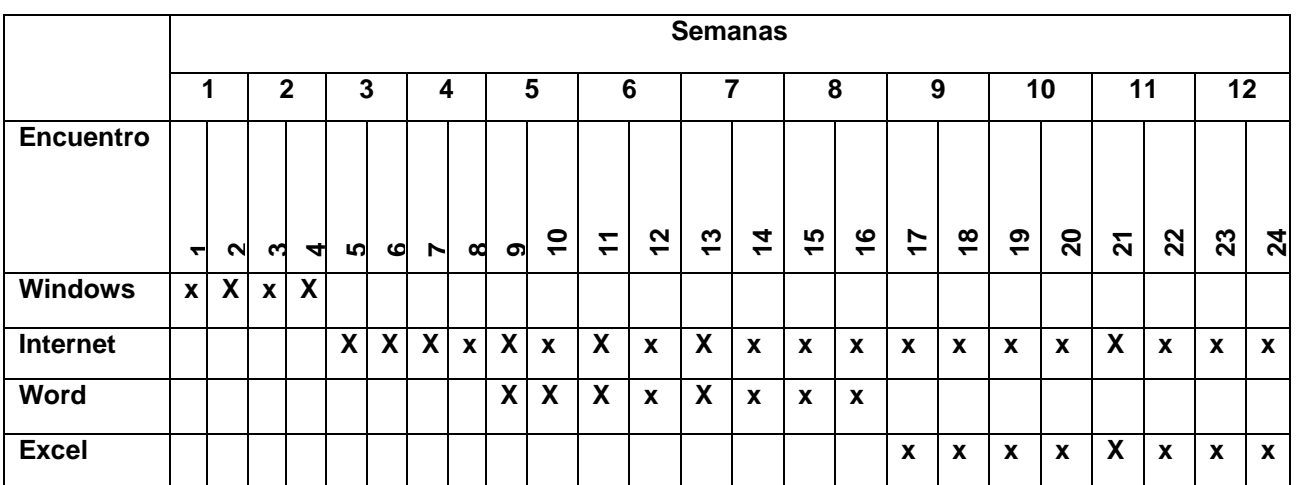

con el grupo y sus necesidades recrearían, adaptando las propuestas a las temáticas que movilizaran a los docentes participantes.

# Semana 1 y 2

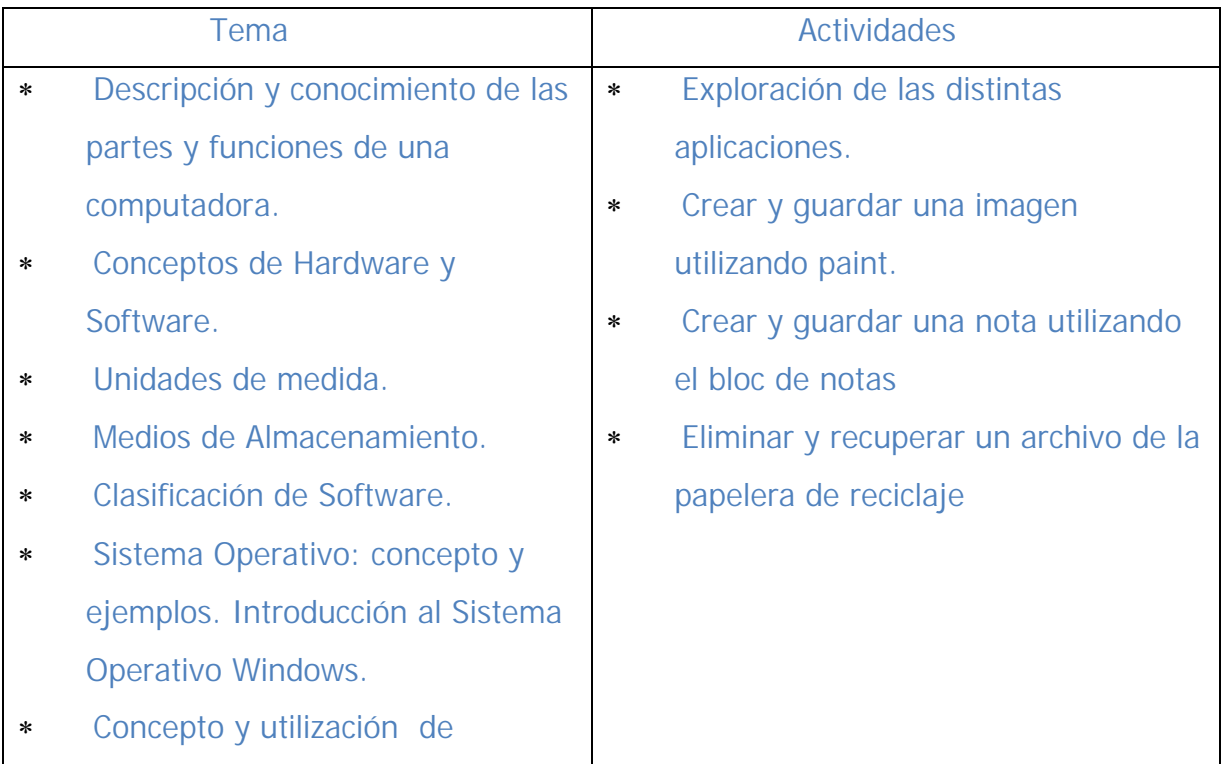

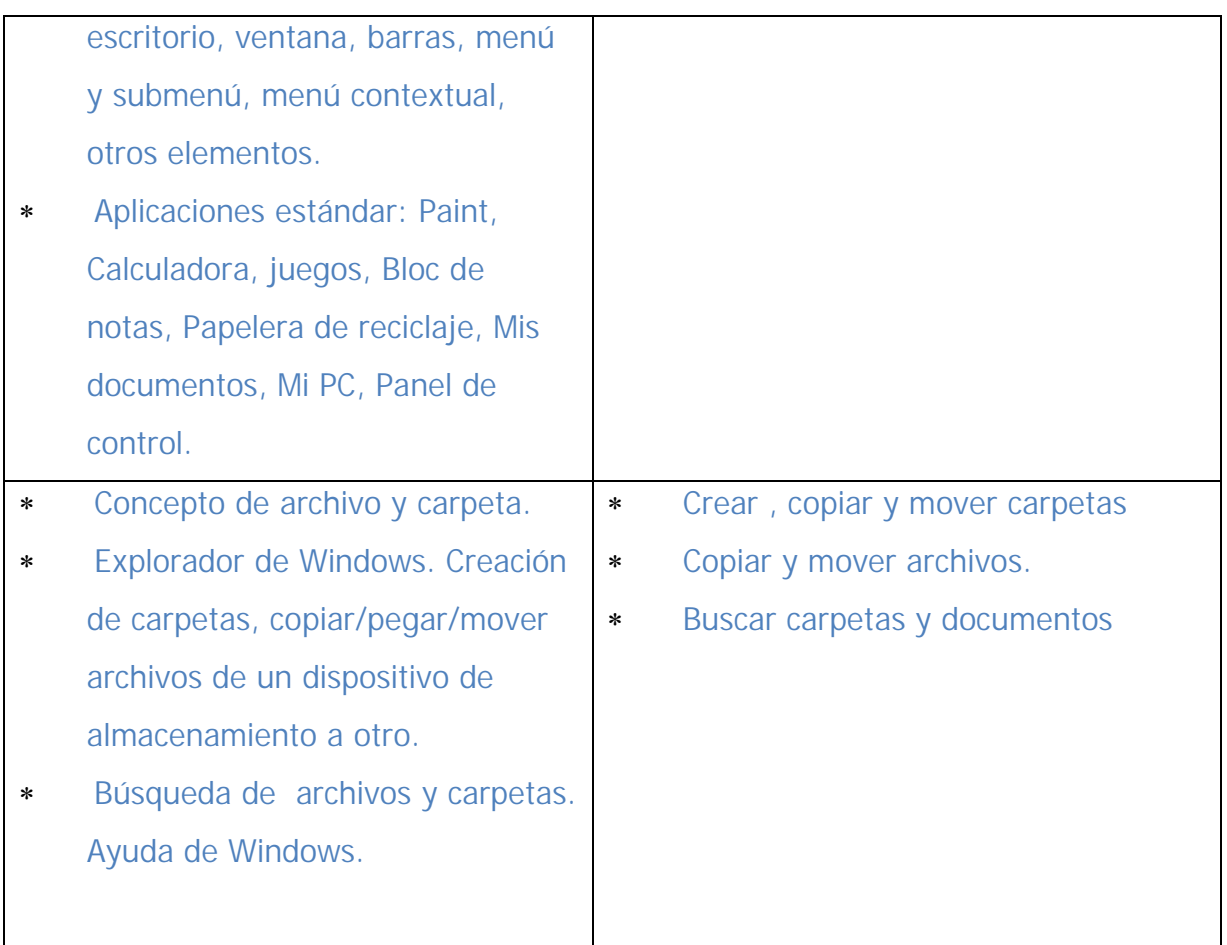

# Semana 3 y 4

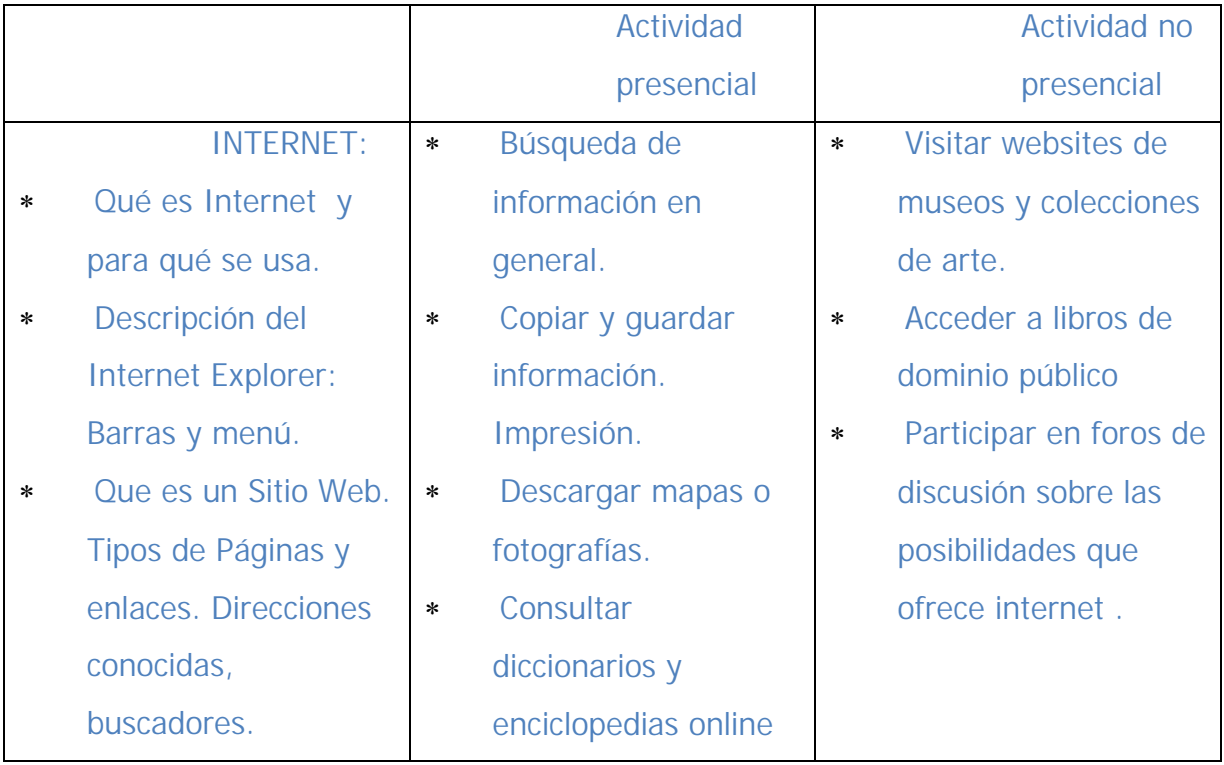

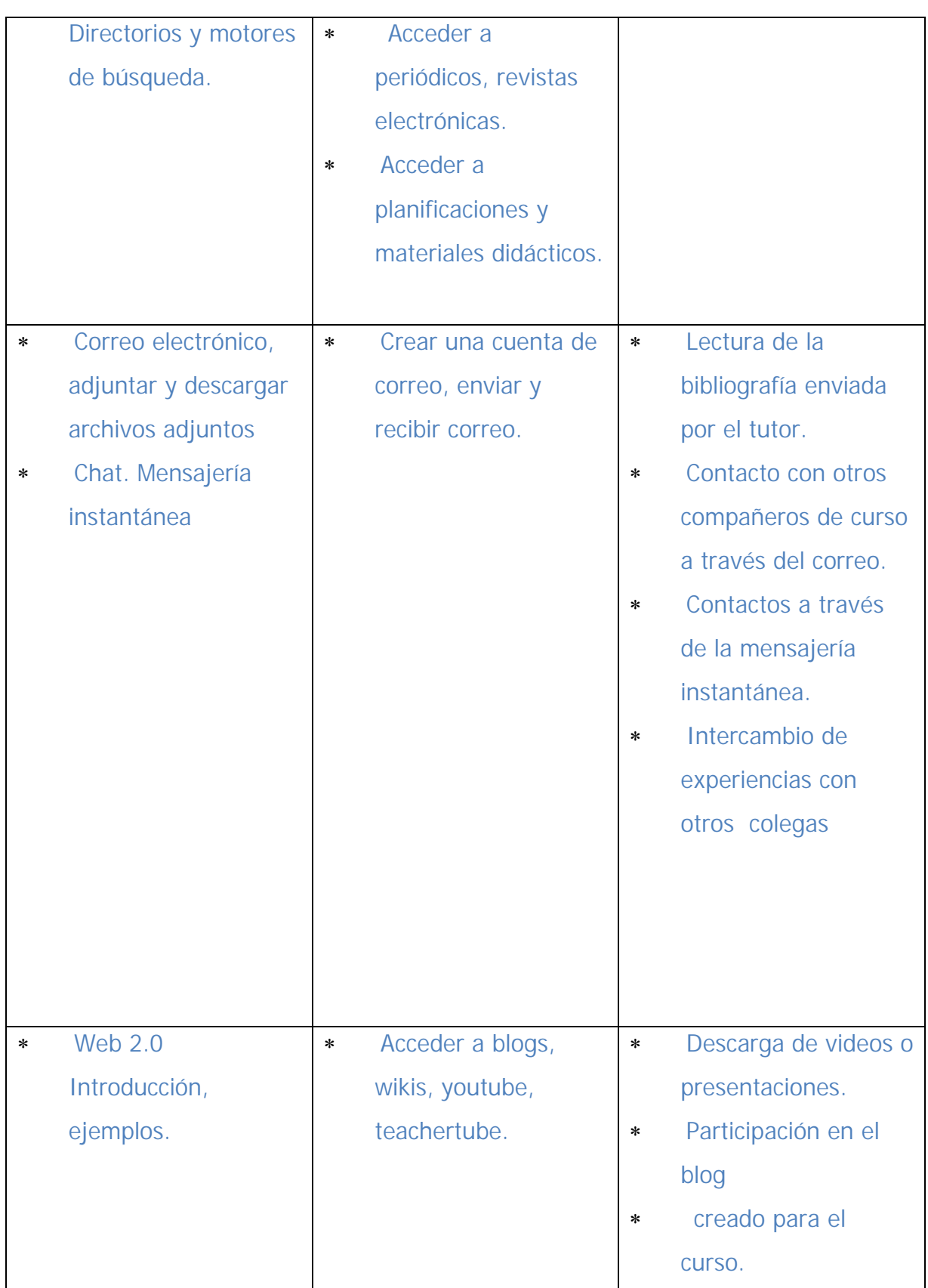

# Semana 5 y 6

WORD:

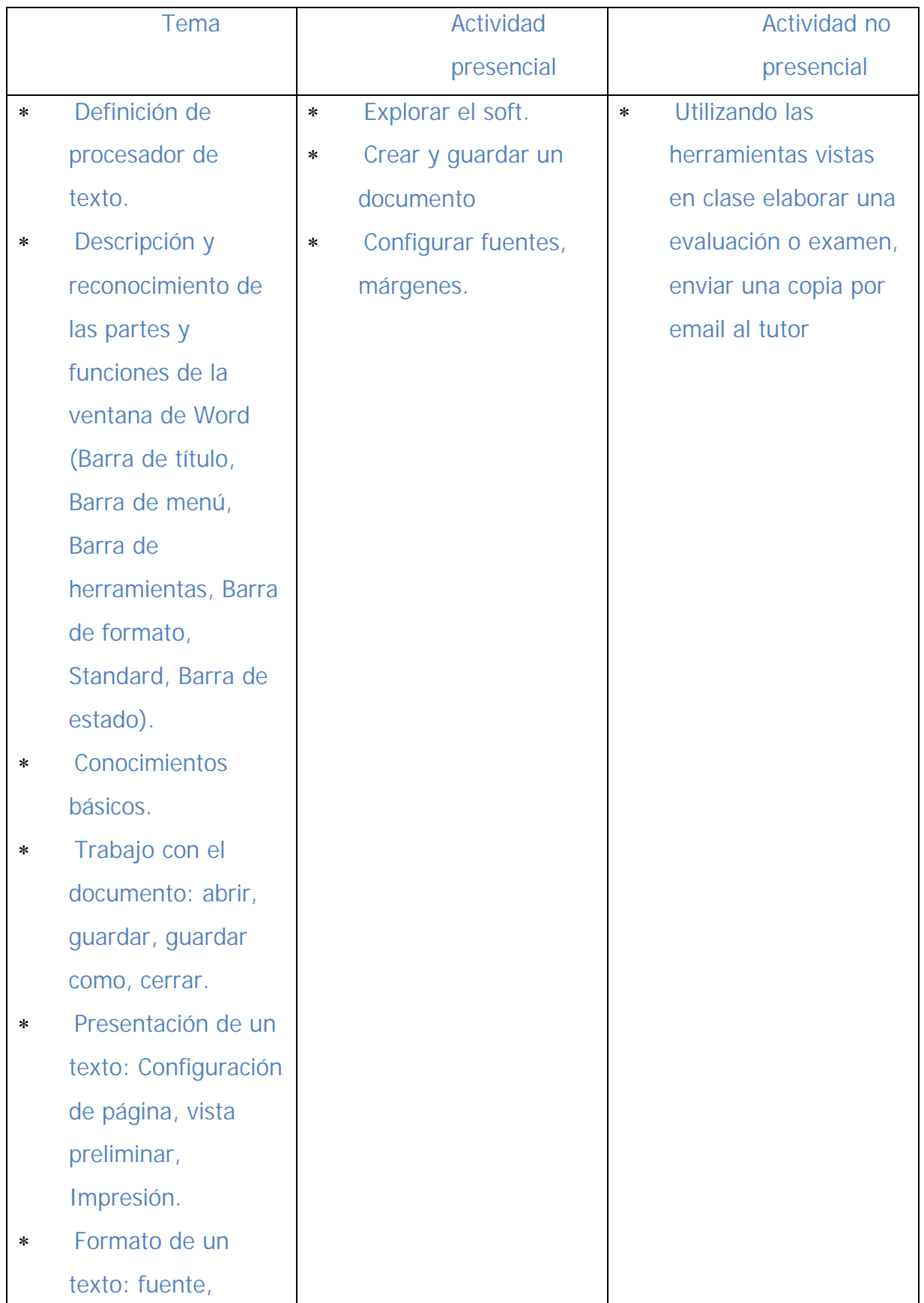

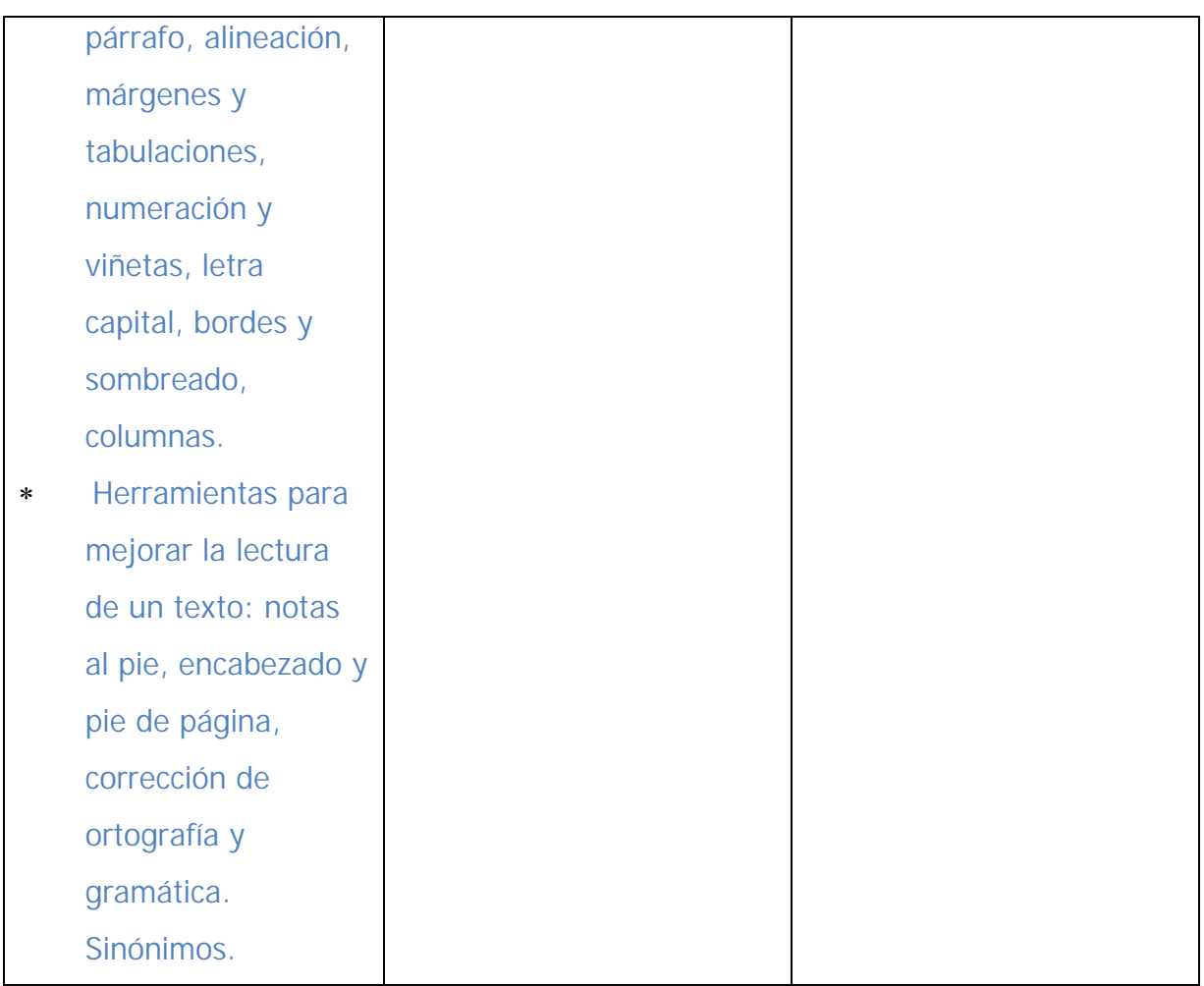

# Semana 7 y 8

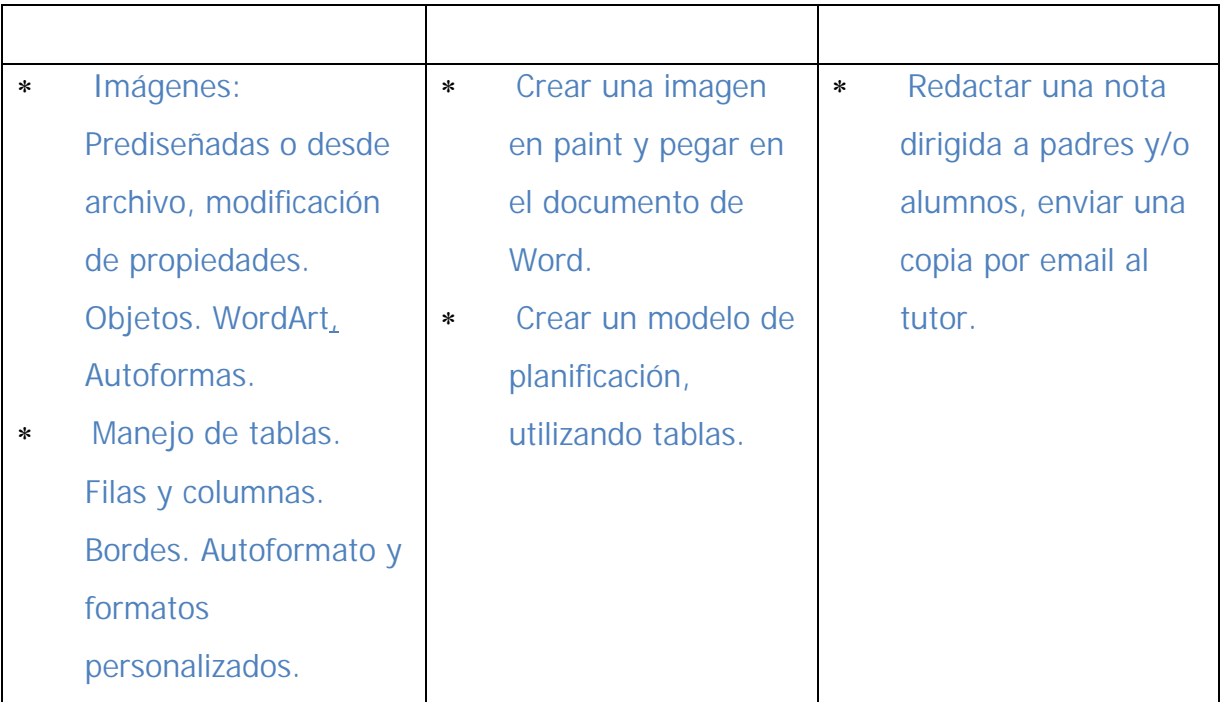

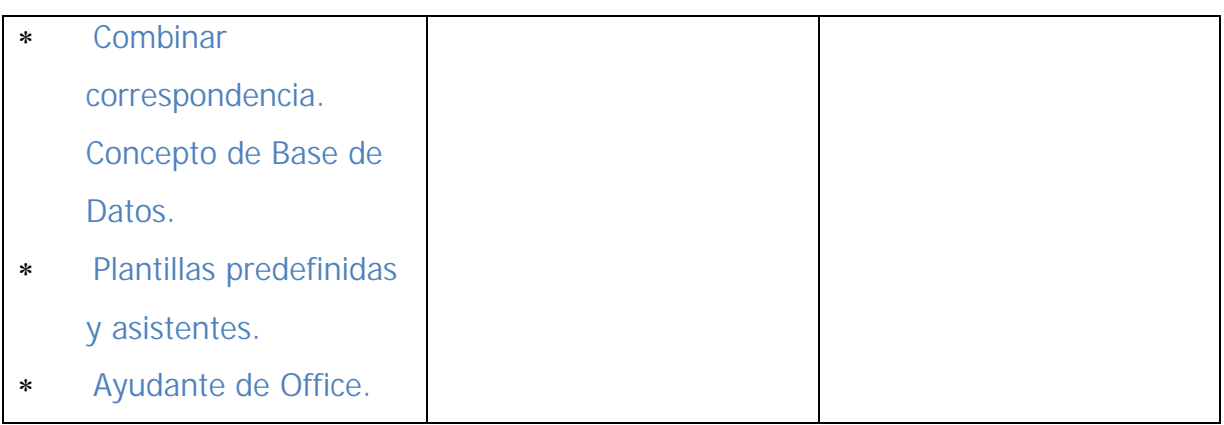

# Semana 9 y 10: EXCEL

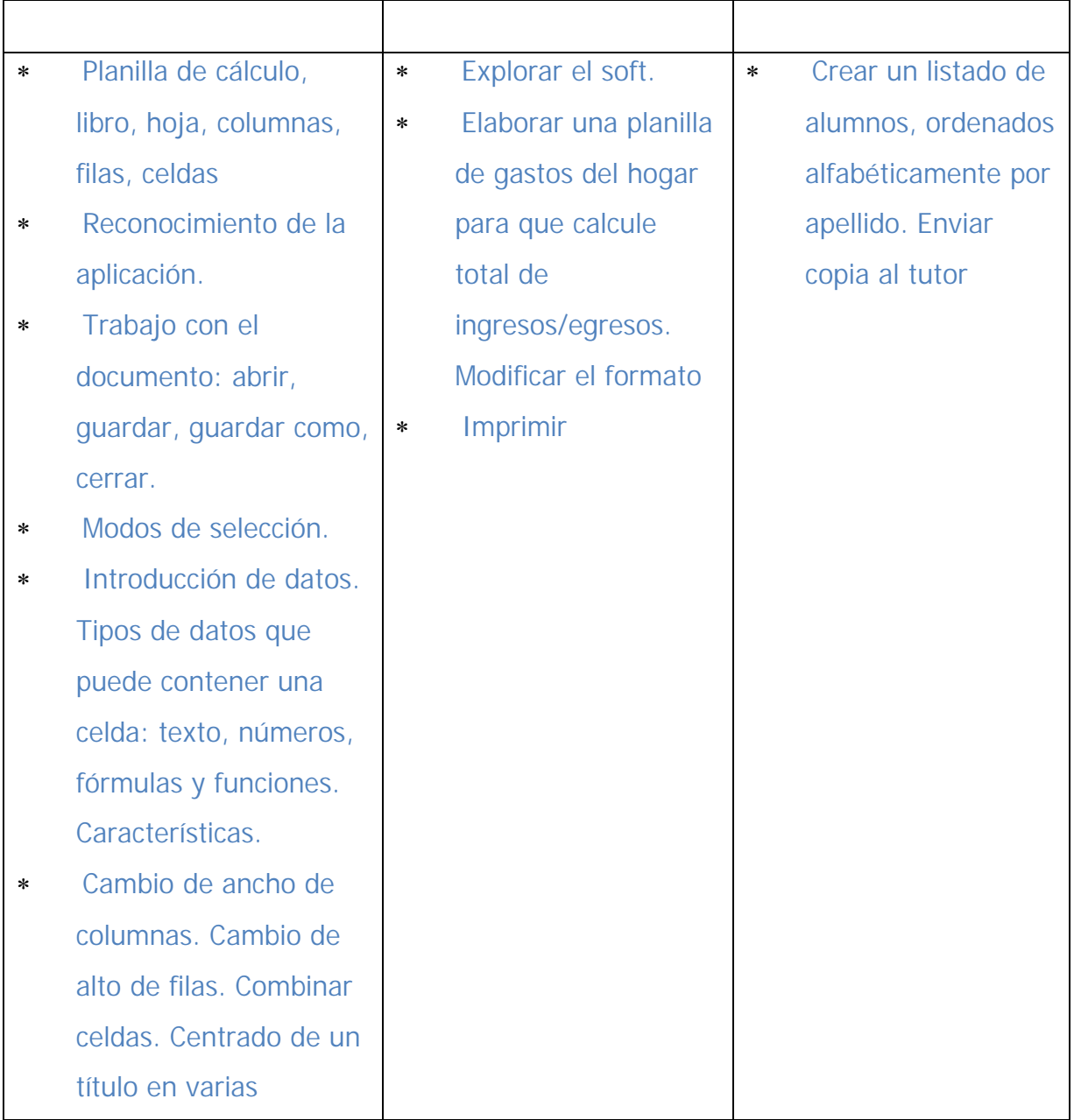

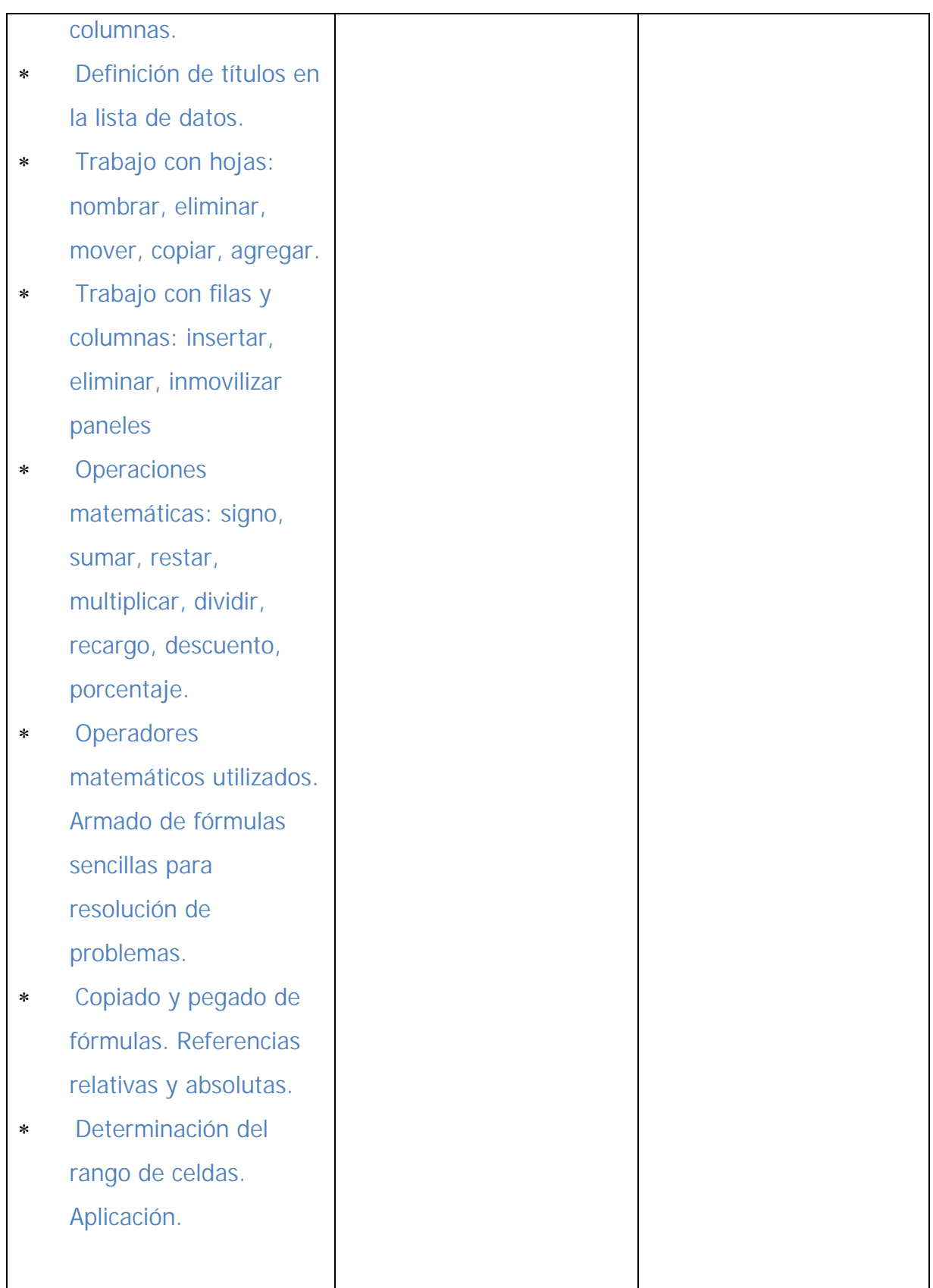

# Semana 11 y 12

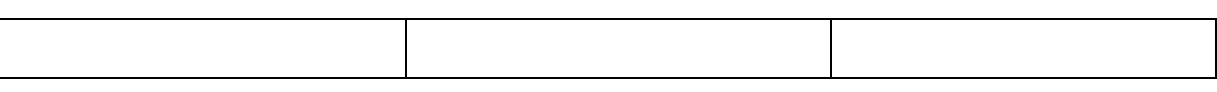
| $\ast$ | Insertar objetos e    | $\ast$ | Confeccionar una    | $\ast$ | Elaborar gráficos    |
|--------|-----------------------|--------|---------------------|--------|----------------------|
|        | imágenes.             |        | planilla de notas y |        | estadísticos con los |
| $\ast$ | Funciones: suma,      |        | promedios de        |        | datos obtenidos.     |
|        | contar, promedio, si, |        | alumnos.            | ∗      | Enviar copia al      |
|        | contar.si, sumar.si,  |        |                     |        | tutor                |
|        | buscar valor, máximo  |        |                     |        |                      |
|        | y mínimo. Asistente   |        |                     |        |                      |
|        | de funciones.         |        |                     |        |                      |
|        | Aplicaciones.         |        |                     |        |                      |
| $\ast$ | Tipos de gráfico.     |        |                     |        |                      |
|        | Determinación del     |        |                     |        |                      |
|        | tipo de gráfico más   |        |                     |        |                      |
|        | adecuado según la     |        |                     |        |                      |
|        | información que se    |        |                     |        |                      |
|        | desea mostrar.        |        |                     |        |                      |
| $\ast$ | Asistente para        |        |                     |        |                      |
|        | gráficos. Gráficos en |        |                     |        |                      |
|        | el plano y en el      |        |                     |        |                      |
|        | espacio. Propiedades  |        |                     |        |                      |
|        | de gráficos.          |        |                     |        |                      |
| $\ast$ | Vista Preliminar.     |        |                     |        |                      |
|        | Impresión:            |        |                     |        |                      |
|        | Configuración de      |        |                     |        |                      |
|        | página. Definición de |        |                     |        |                      |
|        | márgenes. definición  |        |                     |        |                      |
|        | de tamaño de papel.   |        |                     |        |                      |
|        | Orientación.          |        |                     |        |                      |
| $\ast$ | Filtros simples y     |        |                     |        |                      |
|        | personalizados.       |        |                     |        |                      |
|        | Filtros avanzados.    |        |                     |        |                      |
|        |                       |        |                     |        |                      |

**b. Sitios en la web**

La web, fue utilizada frecuentemente. Algunas de las direcciones recomendadas fueron:

[http://www.microsoft.com/latam/educacion/cursos/recursos.a](http://www.microsoft.com/latam/educacion/cursos/recursos.aspx)spx [http://lg.msn.com/intl/es/tutorial/http://ww](http://lg.msn.com/intl/es/tutorial/http://)[w.learnthenet.com/sp](www.learnthenet.com/spanish/) anish/ <http://www.microsoft.com/latam/hogar/Internet/> [http://www.geocities.com/supercursos/Internet/indice\\_correo.html](http://www.geocities.com/supercursos/Internet/indice_correo.html) <http://www.microsoft.com/latam/hogar/Internet/ematt.asp> <http://www.mujeresdeempresa.com/tecnologia/tecnologia010208.shtml> http://www.ihmc [.us/users/acanas/ColabCon.pdf](http://www.ihmc.us/users/acanas/ColabCon.pdf) <http://www.historiasiglo20.org/curso/tema5.htm> [http://educ.ar/educar/ayuda/admin/verdoc.jsp?u](http://educ.ar/educar/ayuda/admin/verdoc.jsp)rl=TUTOR006/PAG6.HTM URL: [http://es.wikipedia.org](http://es.wikipedia.org/wiki/Chat) /wiki/Chat <http://www.gse.harvard.edu/~dedech/> <http://www.thinkquest.org.ar/> <http://www.puentes.gov.ar/educar/puentesar/tq1.jsp> [http://www.proteacher.com/cgi](http://www.proteacher.com/cgi-) bin/outsidesite.cgi?id=14299&external=<http://www.eduplace.com/kids/hml/> ayudas/index.html&original=<http://www.proteacher.com/020067.shtml&title> =Ayudas%20Graficas <http://www.educarchile.cl/aulashermanas/index.asp> [http://www.fevolucion.org/proyecto\\_atlas.asp](http://www.fevolucion.org/proyecto_atlas.asp) [http://www.fevolucion.org/proyecto\\_telar.asp](http://www.fevolucion.org/proyecto_telar.asp) [http://www.educ.ar/educar/convocatorias/premio](http://www.educ.ar/educar/convocatorias/premio-educar-intel) -educar-intel <www.google.com> <http://www.me.gov.ar> <http://educ.ar> <http://www.bnm.me.gov.ar/> http://www.noveduc.com.ar

## c. Algunas producciones de nuestros alumnos (1° cohorte)

Las producciones de los alumnos, coronaban la tarea de los docentes. A veces las tem•ticas elegidas eran escolares, otras particulares.

 Ej.: Aplicando las herramientas de Excel, calcular los gastos•Cada uno sacar• sus conclusiones.

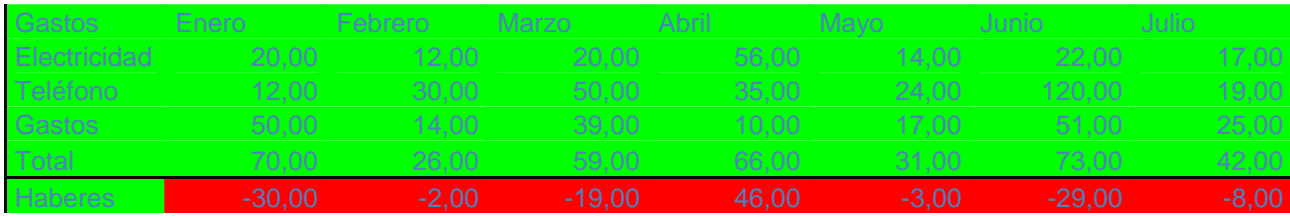

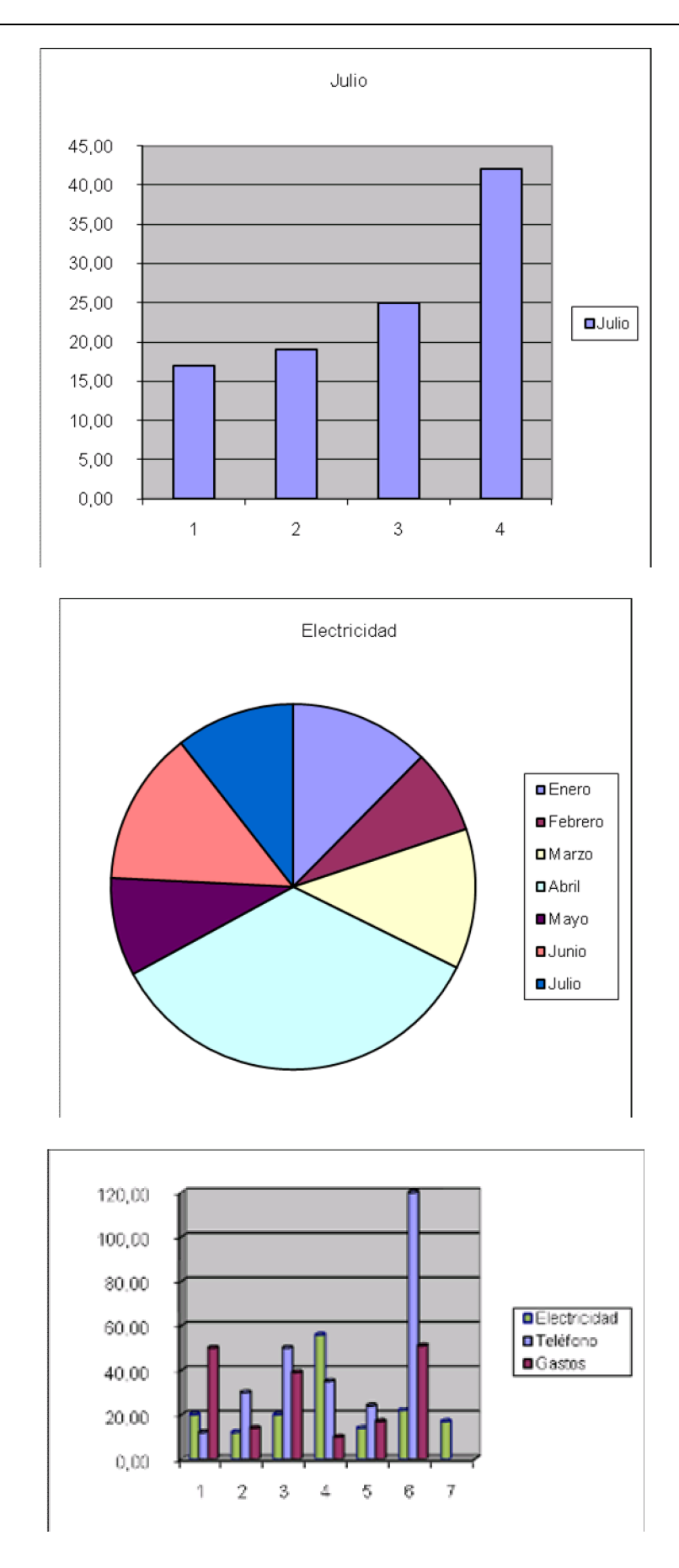

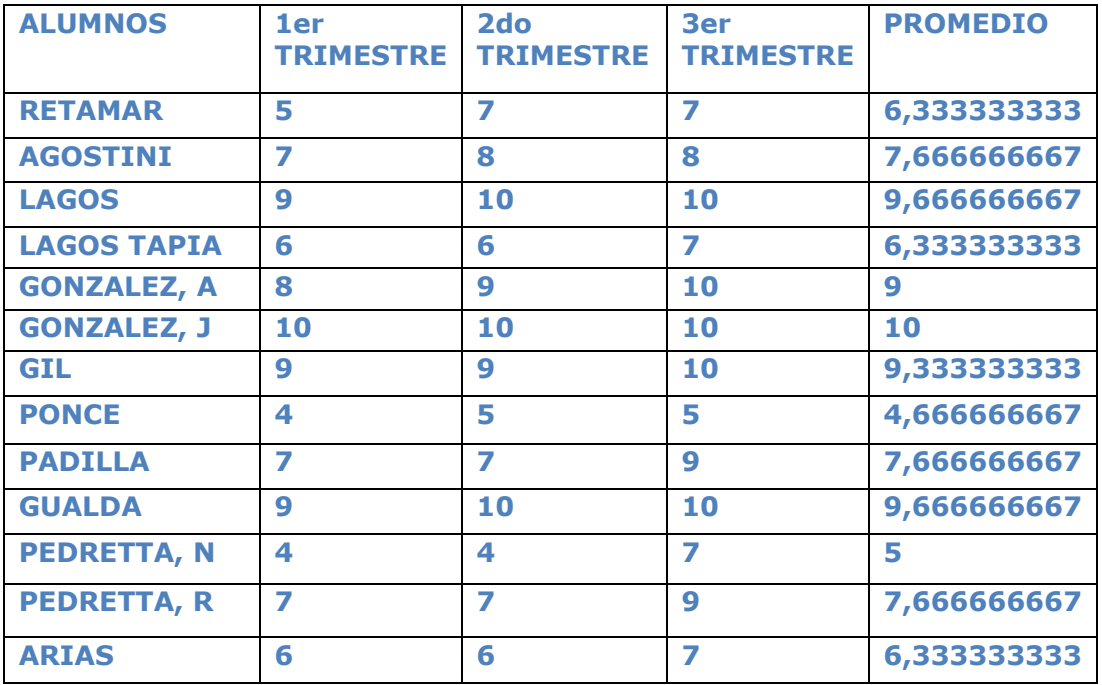

### **A calcular los promedios de los alumnos:**

**Para organizar:**

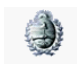

 $GOBIERNO$ DE MENDOZA $\,$ Virección General de Escuelas MAYO 2009

REGIONAL: SUR

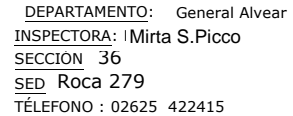

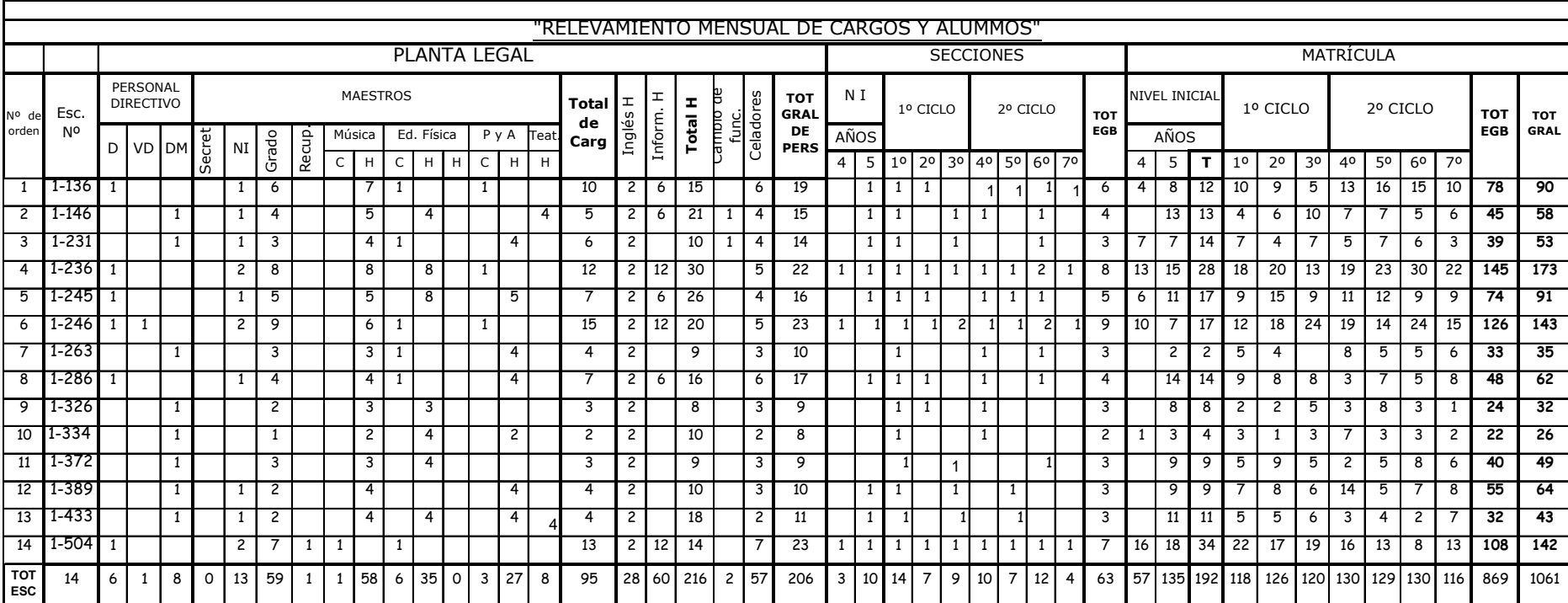

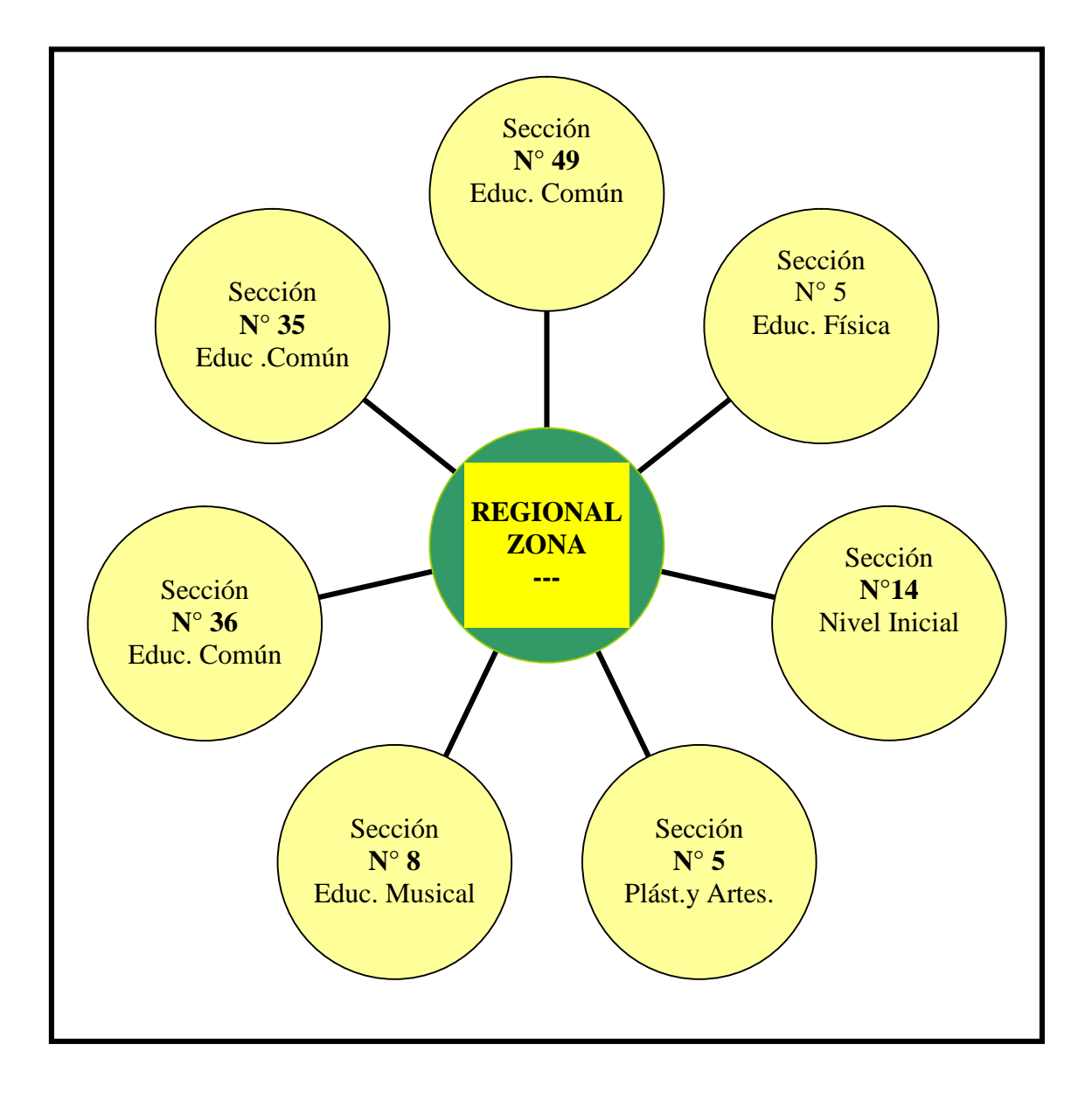

#### **Para presentar sus tareas**

PROF.: MONICA DEL BONO ALUMNA: RAQUEL BLANCO

"El director debe ser líder"

Sólo ideas:

• El director de una escuela es el elemento clave en un proceso de búsqueda de la calidad. Si la dirección de una escuela no está involucrada y comprometida con el propósito de mejorar la calidad, es muy difícil que ésta mejore.

• Las exigencias sobre el papel del director en un proceso de búsqueda de la calidad son muy diferentes a la forma en la que estamos acostumbrados a entender el papel del director. El director debe convertirse en un líder que impulsa y estimula un proceso de mejoramiento continuo.

• Para un director, lo más importante son las personas. Esto significa que piensa en las necesidades de los alumnos y que, para satisfacerlas, procura lograr que el docente se sienta orgulloso de su trabajo.

• El director debe asegurarse de que el proceso de mejoramiento de la calidad sea un proceso de formación en el trabajo y esté acompañado de los elementos formativos indispensables para lograr que puedan llevarse a cabo los cambios propuestos.

• El director tiene dos responsabilidades: la del mantenimiento y la del mejoramiento. La de mantenimiento, implica establecer reglas claras y asegurar que se cumplan. La de mejoramiento, a la que debe dedicar la mitad de su tiempo, implica mejorar los niveles de logro alcanzados.

• El director tiene dos funciones: la primera función es la de estimulación y apoyo que se refiere a cuidar los procesos. La segunda función es la de control que se refiere a monitorear los resultados. La filosofía de la calidad enfatiza la primera, pero también requiere la segunda.

Curso de calidad Educativa OEA

Según el texto "El director debe ser Líder", responder las siguientes preguntas:

1-¿Qué características debe reunir un docente líder dentro del aula o un centro de adultos

2-¿Cree Usted que son diferentes los docentes de Educación de Adultos? ¿Por qué?

3-¿Cree Usted que son diferentes las tareas que realiza un director, según dirija una escuela de nivel inicial, primario o secundario o de adultos? ¿Por qué?

### RESPUESTAS

 1-Debe estar involucrado y comprometido con el propósito de mejorar la calidad educativa, debe ser el que impulsa y estimula un proceso de mejoramiento continuo.

2-Los docentes de Educación de adultos son diferentes, ya que tendrán que estar frente a alumnos que también son adultos. El compromiso con el estudio es serio, responsable y exigente, por lo tanto el maestro de adulto debe trabajar con dinámicas diferentes y adecuadas a personas adultas mientras que el docente a cargo de alumnos adolescentes debe llegar a ellos , incentivándolos con distintos métodos para lograr que se interesen por el estudio.

3-Las tareas que realiza un director es igual en cualquier Nivel porque para el director lo más importante son las personas y debe lograr satisfacer las necesidades de todos los alumnos. El director debe asegurarse que se cumpla el proceso de mejoramiento de la calidad educativa, el proceso de enseñanza y

aprendizaje, tiene que establecer reglas claras para todos que se cumplan y mejorar los niveles de logro alcanzados.

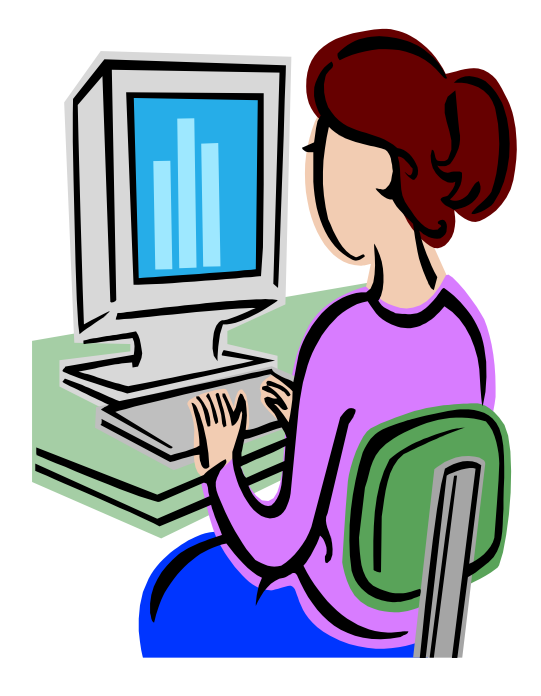

### MI LUGAR DE TRABAJO

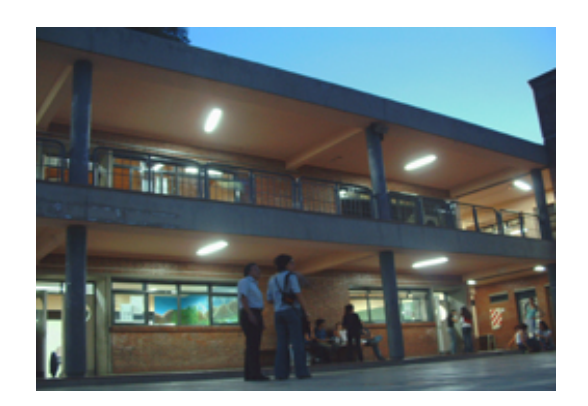

El Instituto

### Historia del Instituto

El ISTEEC nació en el año 1983, pero recién en 1986 tuvo su puesta en marcha bajo el nombre de CENS número 12, con dos objetivos primordiales: ser un centro educativo terciario de gestión estatal accesible a los sectores que no pueden afrontar los costos de la gestión privada;

y ofrecer carreras de menor duración con una rápida inserción laboral.

En 1993 fueron transferidos a la provincia los servicios educativos terciarios y la institución pasó a depender de la Dirección General de Escuelas, cambio que favoreció notablemente la gestión institucional, lo que permitió, entre otras cosas, la posibilidad ágil de la actualización de currículos.

 En 1994 se produjo el cambio de nombre de la institución, que pasó a llamarse Instituto Superior Técnico de Estudios Económicos de Cuyo (ISTEEC), debido a que las nuevas carreras se orientaron a los campos de la economía y la empresa.

Desde ese momento y hasta la actualidad, el ISTEEC ha progresado permanentemente en:

-Carreras: aspectos en el cual además del perfil privado o empresarial se incluyen los ámbitos públicos, sociales y de formación docente.

-Inserción territorial: con la apertura de sedes en Capital, Lavalle, Las Heras, Uspallata y Luján de Cuyo

Estas innovaciones se han reflejado en la cantidad y calidad de los egresados.

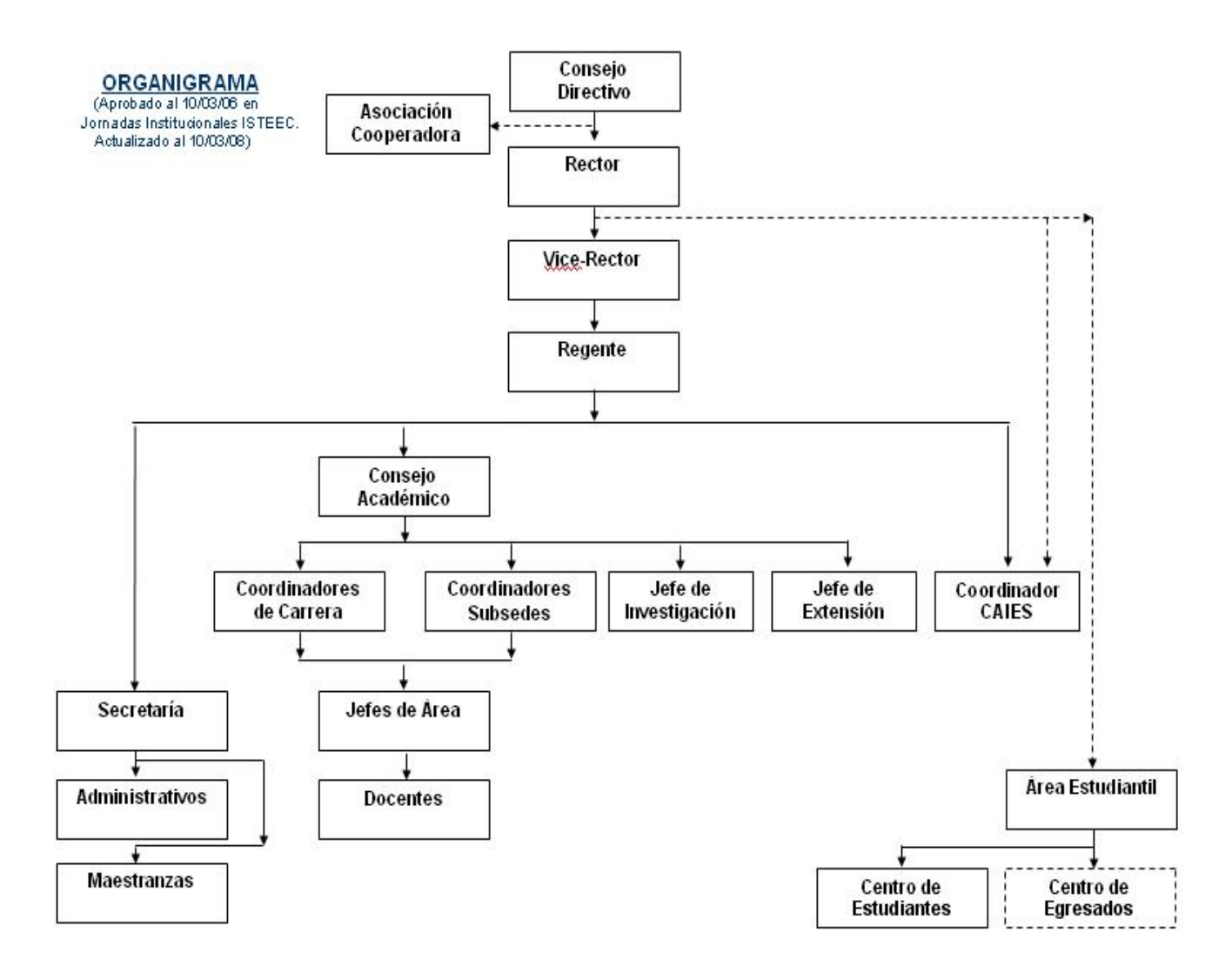

# EL I.S.T.E.E.C CUENTA CON LAS SIGUIENTES CARRERAS:

**Comercialización** 

Administración de Empresas

**Contabilidad** 

Administración Pública

Comercio Internacional

Agronomía con orientación apícola

Organizaciones de la Sociedad Civil (ONG)

Profesorado en Matemática, Física y Química

**Turismo** 

### TURISMO

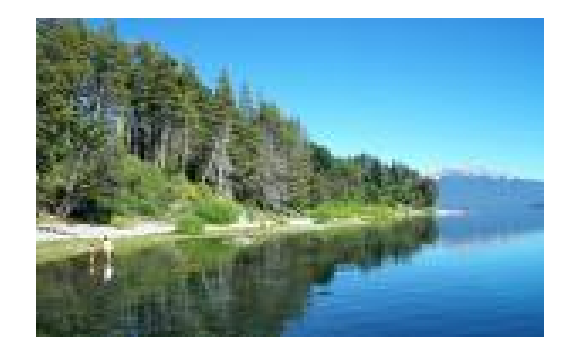

Es en ésta carrera donde me desempeño como secretaria. La misma fue creada en el año 2005.Su duración es de 3 años y tiene un total de 37 materias. El título que se obtiene es de: GUIA Y TECNICO SUPERIOR EN TURISMO.

Esta carrera tiene buena salida laboral y gran aceptación de parte de la gente joven. La cantidad de alumnos fue creciendo año tras año.

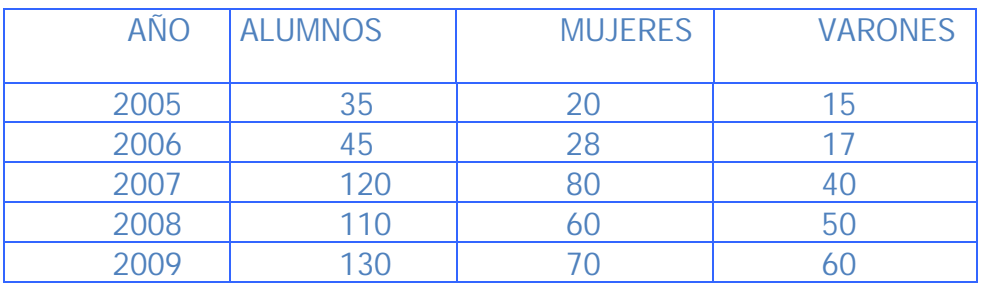

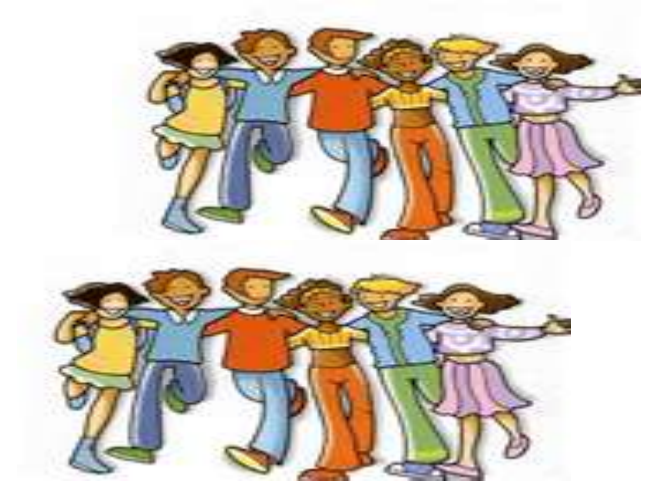

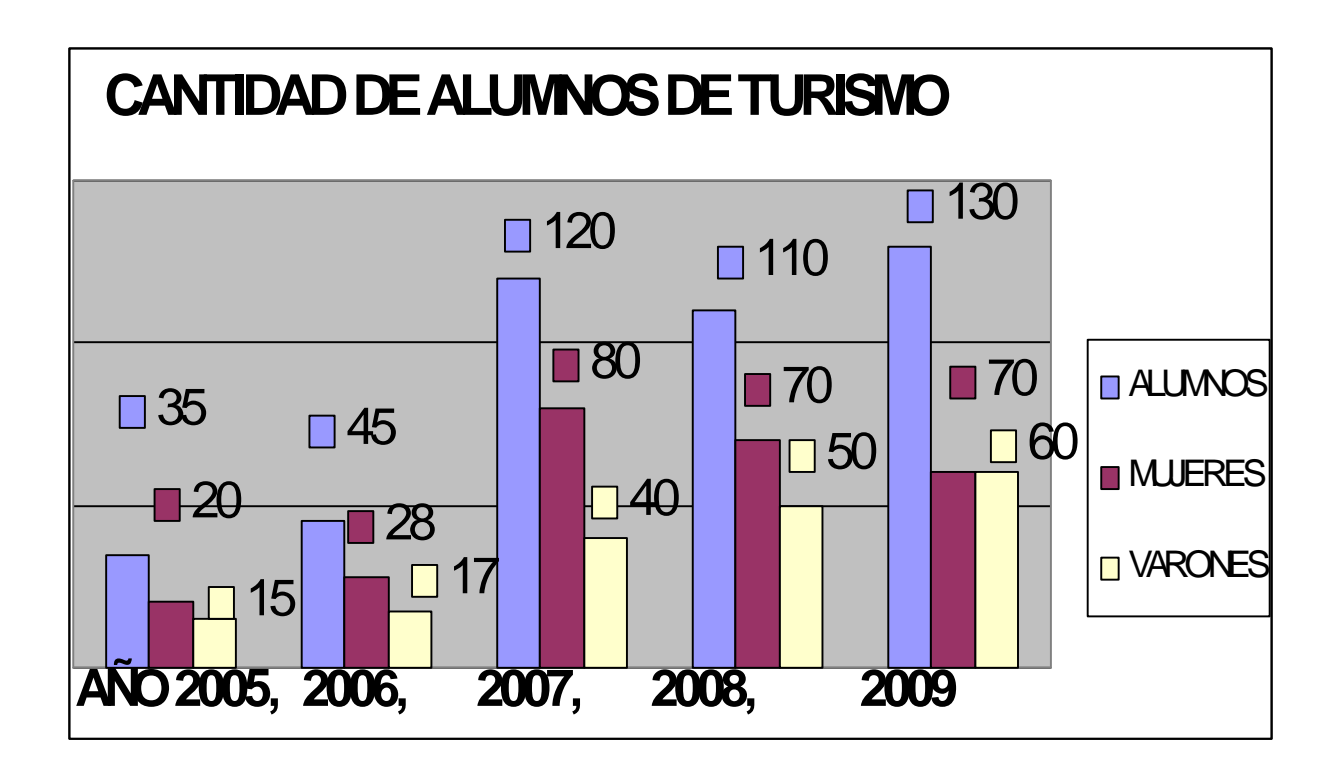

Los alumnos de ésta carrera cuentan con excelentes profesores que los preparan para que lleguen a ser destacados profesionales en el medio.

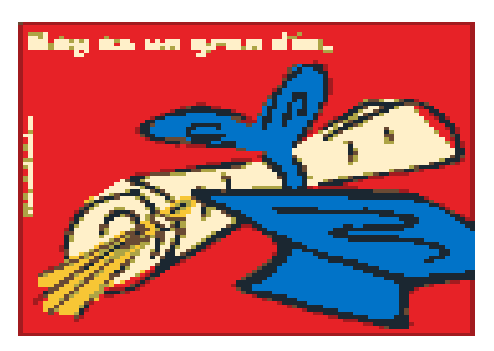

El título lo otorga la Dirección General de Escuela – Nivel Superior y existen

Convenios con otras Universidades para realizar la Licenciatura.

Las inscripciones comienzan en el mes de Noviembre y la documentación que deben presentar es la siguiente:

- $\div$  2 fotos
- Fotocopia del D:N:I
- Analítico del Secundario
- Psicofísico

**Para presentar construir herramientas que faciliten su labor:**

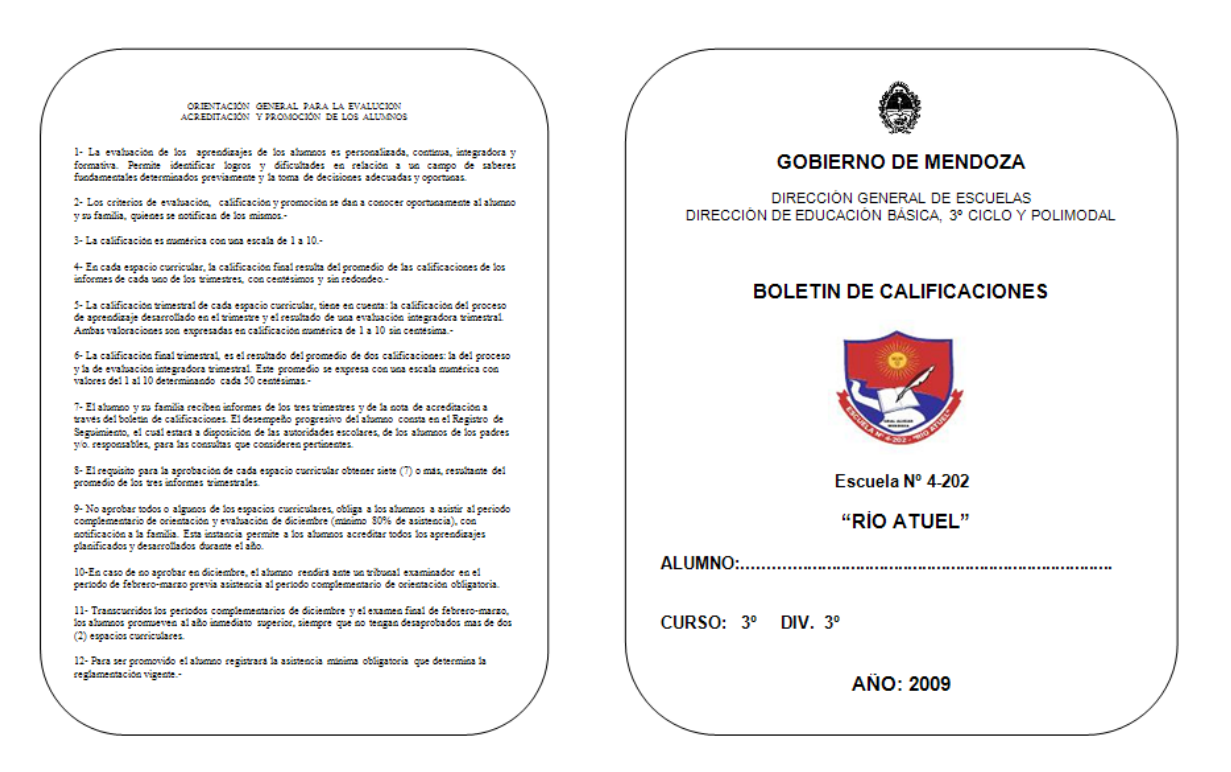

#### **Boletín de Calificaciones**

#### ESCUELA Nº 4-202

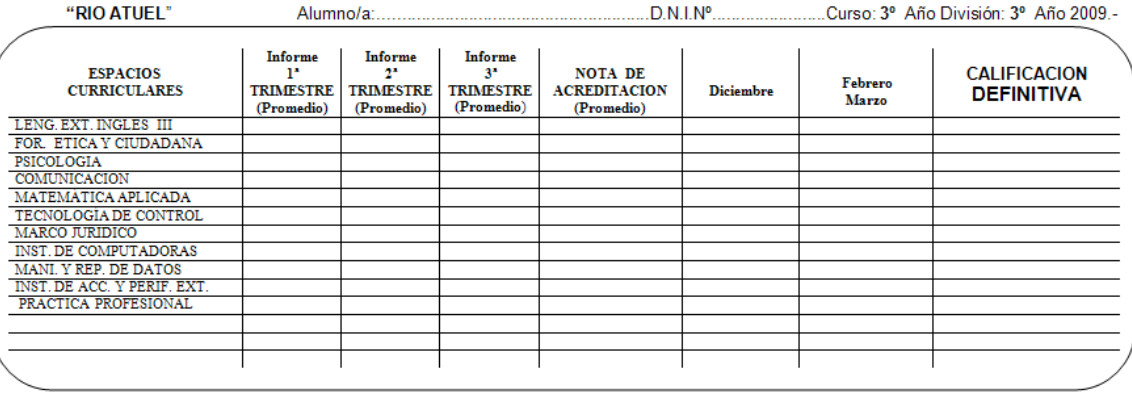

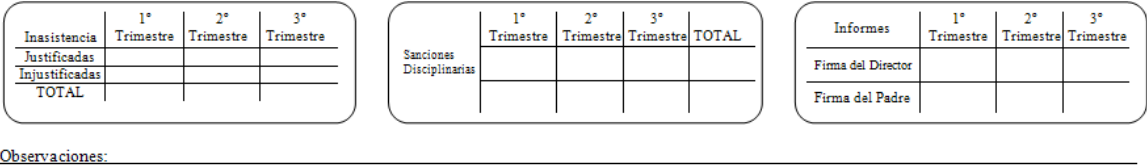

Materias pendientes de aprobación: Equivalencias:

### **c. Recursos propuestos por los profesores**

Cada profesor con su estilo, creatividad y la realidad de su grupo, elaboró los recursos didácticos. Aquí presentamos algunos ejemplos:

- Presentaciones
- Simulaciones
- Videos
- Sitios web
- Textos mediados
- Instructivos
- Producciones
- Evaluaciones

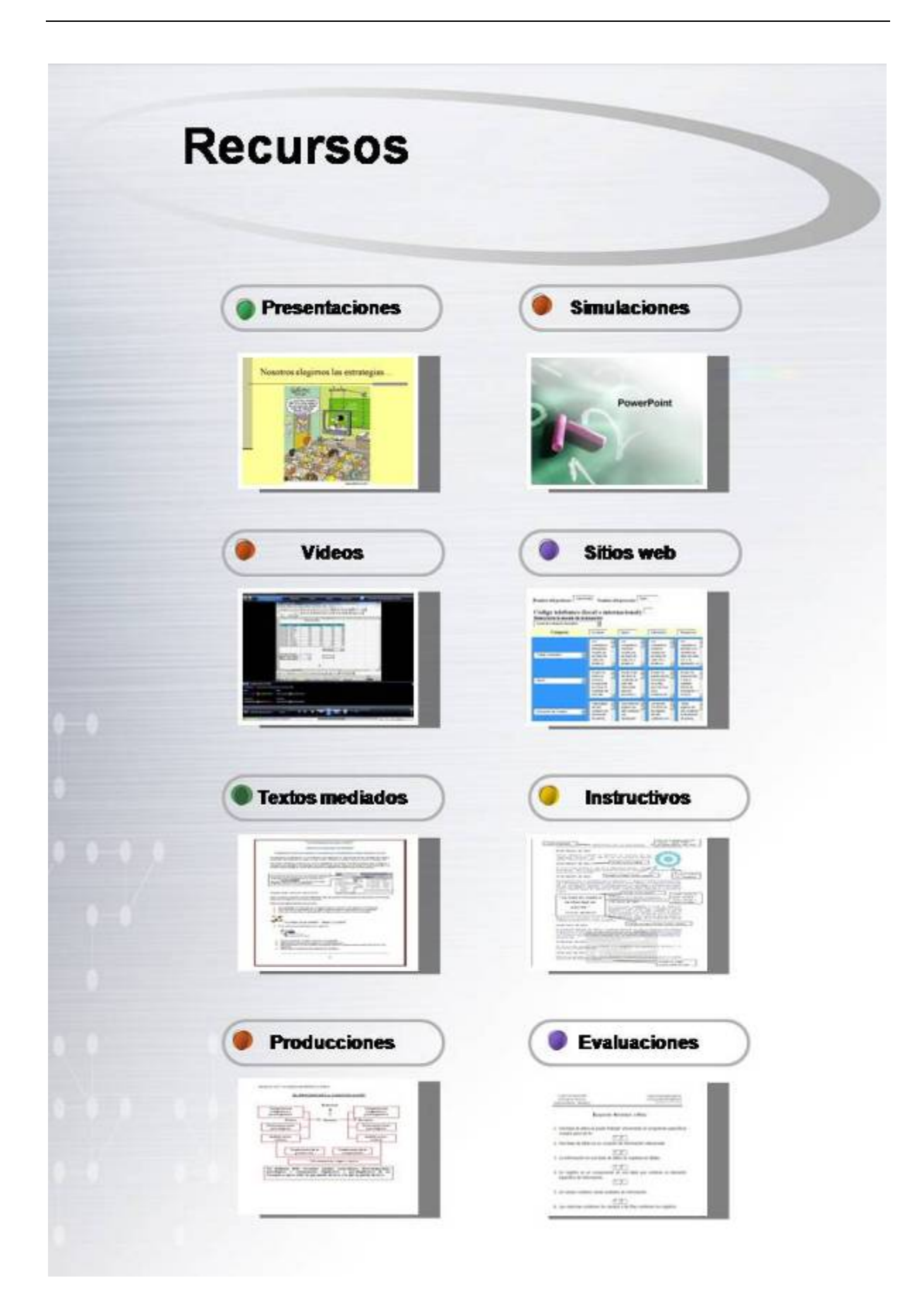

#### **V- ALUMNOS**

#### **a- Algunos datos cuantitativos**

Con el objeto de obtener datos cuantitativos de esta experiencia, la Fundación Educando, elaboró una encuesta. La misma, fue aplicada por los profesores y procesada en la fundación.

Para la aplicación de la misma, se realizó un muestreo aleatorio simple, en el que se determinó un número "n" (n=123).

Las encuestas, fueron respondidas por los alumnos cursantes en la clase número seis, de la primera etapa. En esta muestra, están representados los participantes de todas las sedes.

#### **a. 1- Lectura de datos**

Los datos obtenidos, permiten apreciar que el promedio de antigüedad docente de nuestros alumnos es de 10 años. Siendo, el mínimo de antigüedad 1 y el máximo 35 años.

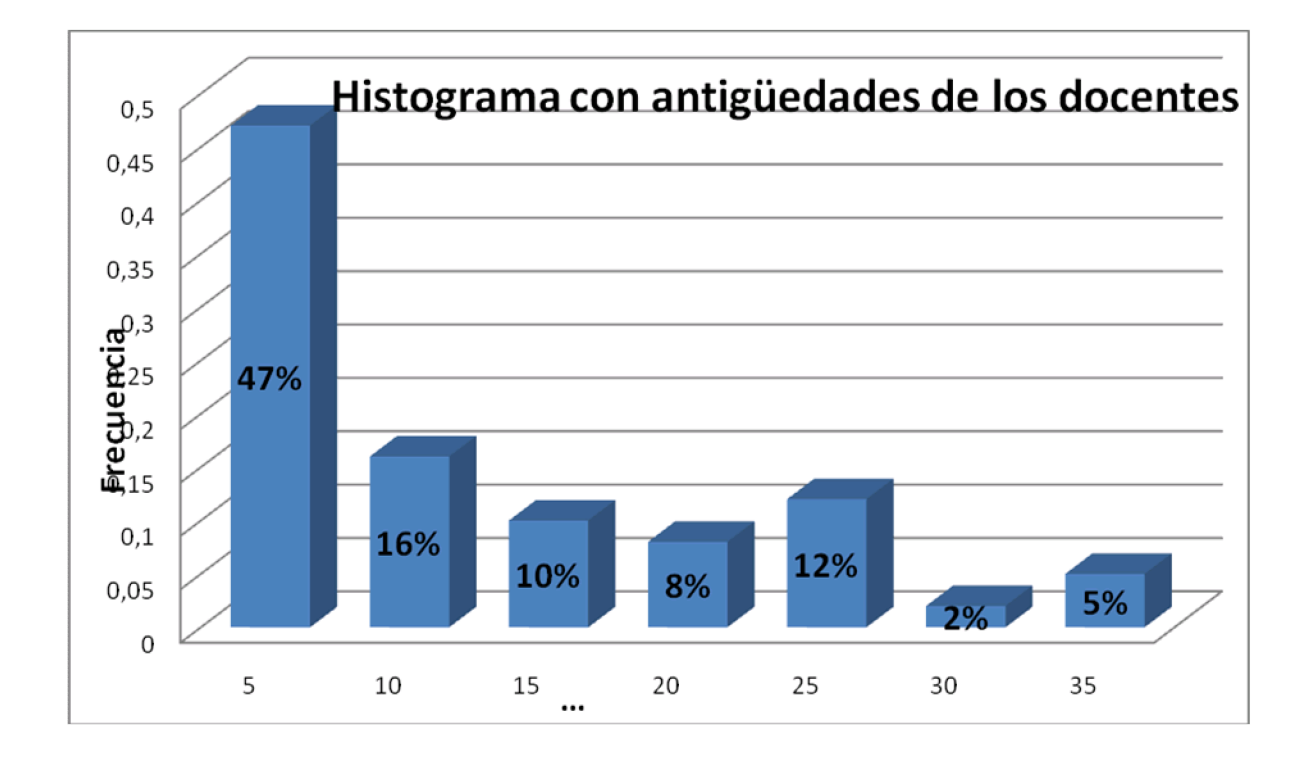

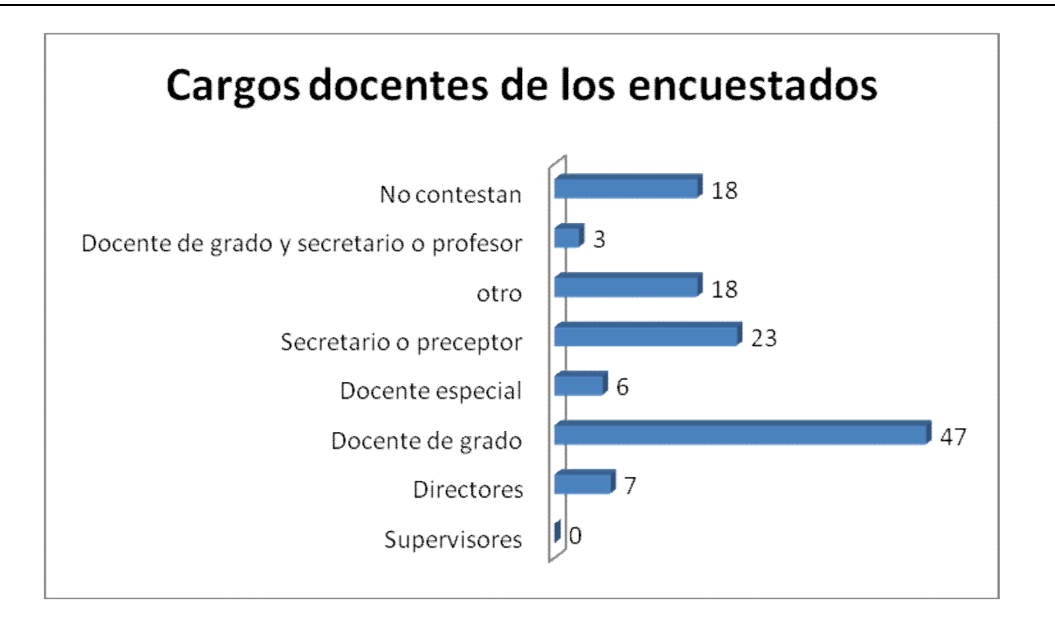

El mayor porcentaje de los encuestados son docentes activos y preceptores, lo que permite hacer una previsión prospectiva del impacto que esta capacitación tiene en las aulas.

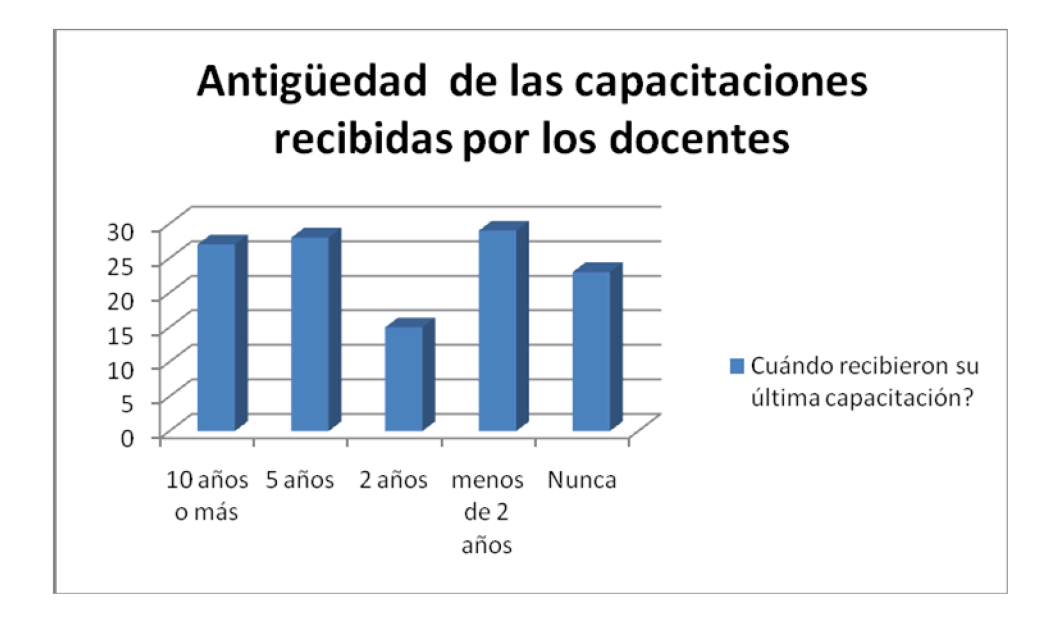

Otro aspecto interesante a considerar, observando los datos precedentes, es la contribución que hizo Educando en Aplicaciones Informáticas al desarrollo profesional de los docentes de la provincia.

El 63% de los docentes encuestados, no había asistido a capacitaciones de actualización o lo había hecho cinco años atrás o más. Y en sus estudios de

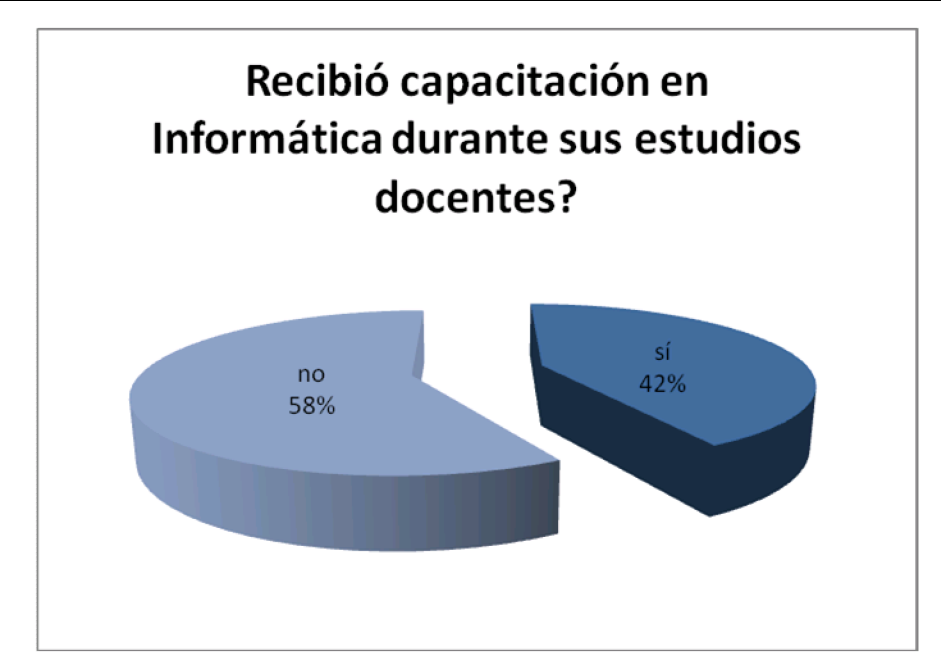

formación inicial en el profesorado, el 42% de los encuestados había sido capacitado en su carrera sobre aplicaciones informáticas, mientras que el 58% restante no había tenido ninguna materia formativa en la temática.

Ante la pregunta acerca de por qué no se capacitaron previamente, surge como tendencia el no priorizar las aplicaciones informáticas suficientemente.

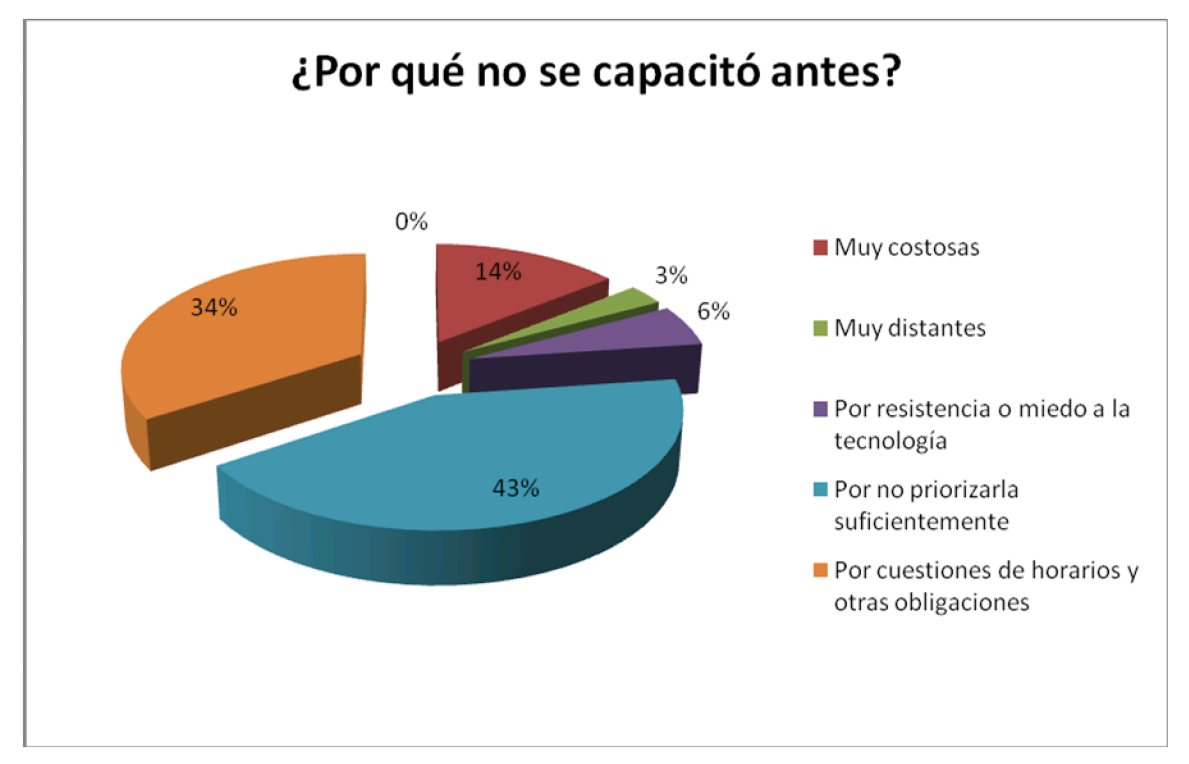

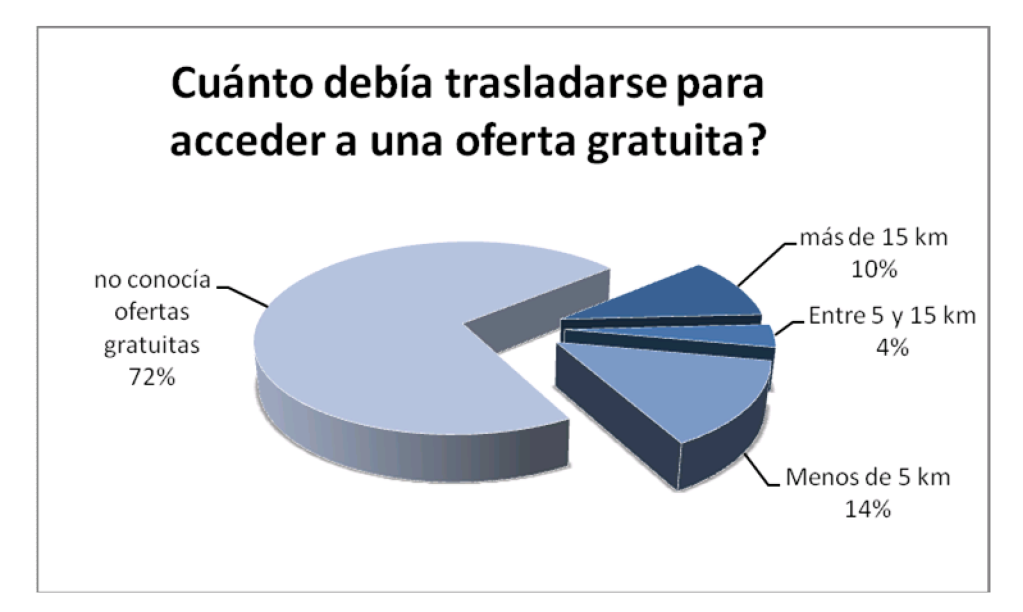

Un dato destacado es que el 72% de los docentes encuestados, manifestó desconocer ofertas gratuitas de capacitación docente en informática.

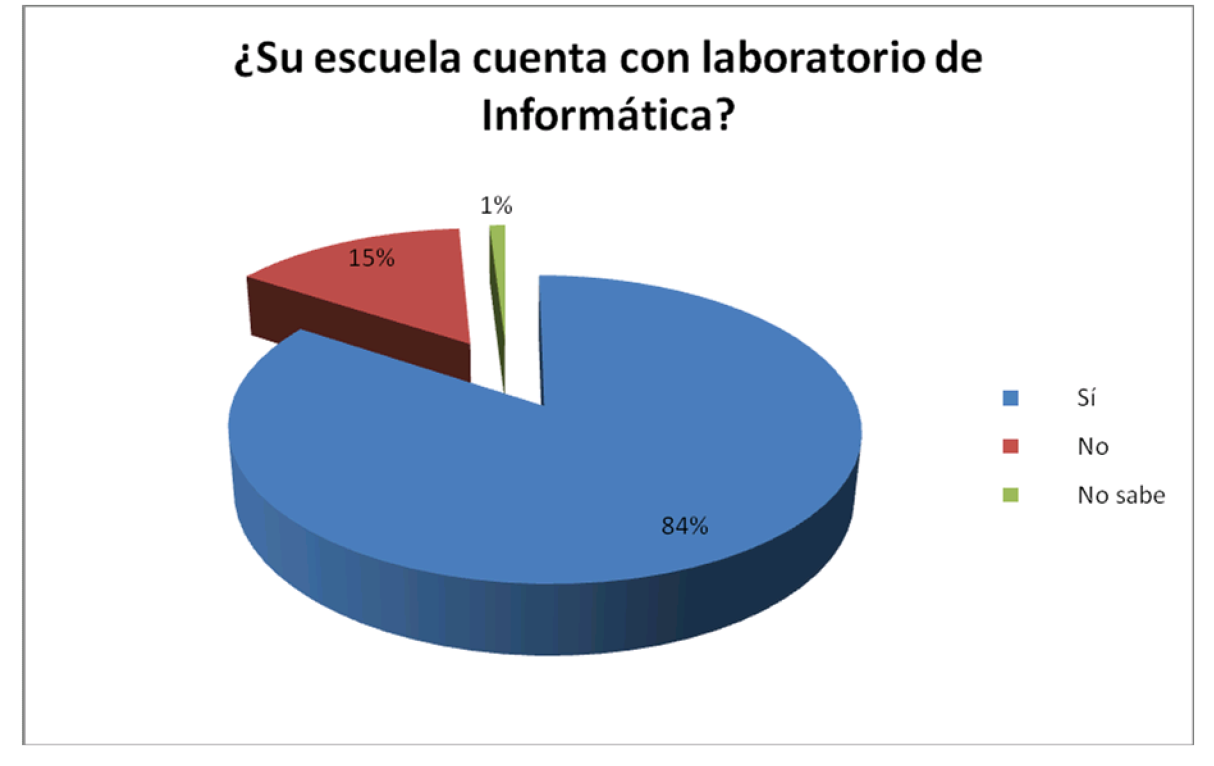

Un dato interesante, que corrobora la justifición de esta capacitación, es que el 84% de los docentes encuestados cuenta con laboratorio de informática en las escuelas.

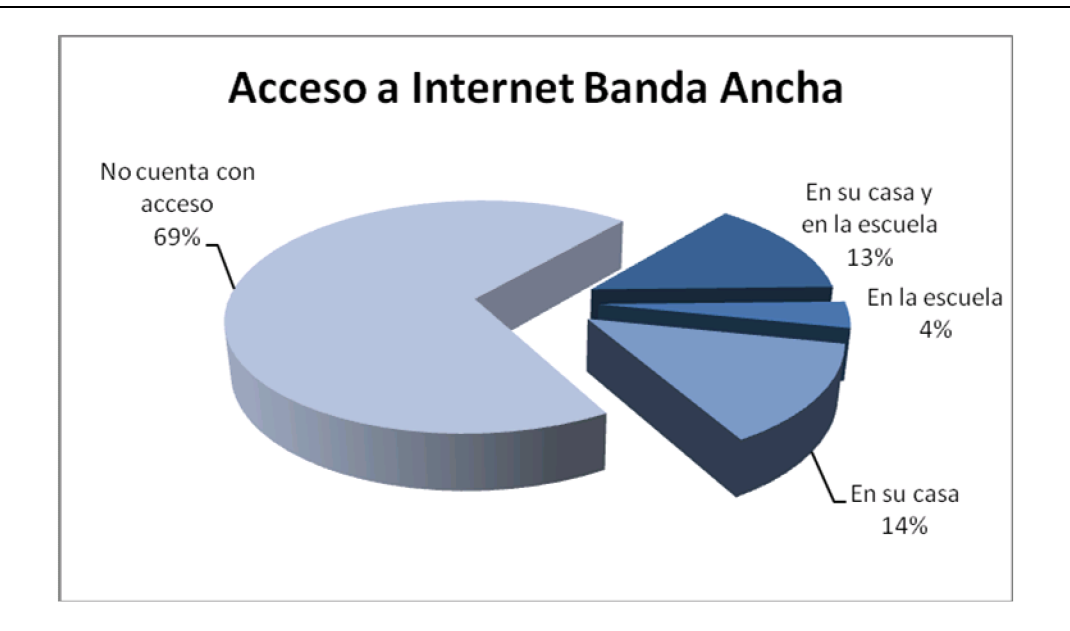

El 31 % de los docentes manifestaron tener acceso a Internet banda ancha en su casa, en la escuela o en ambos lados. El 69% no cuenta con el mismo.

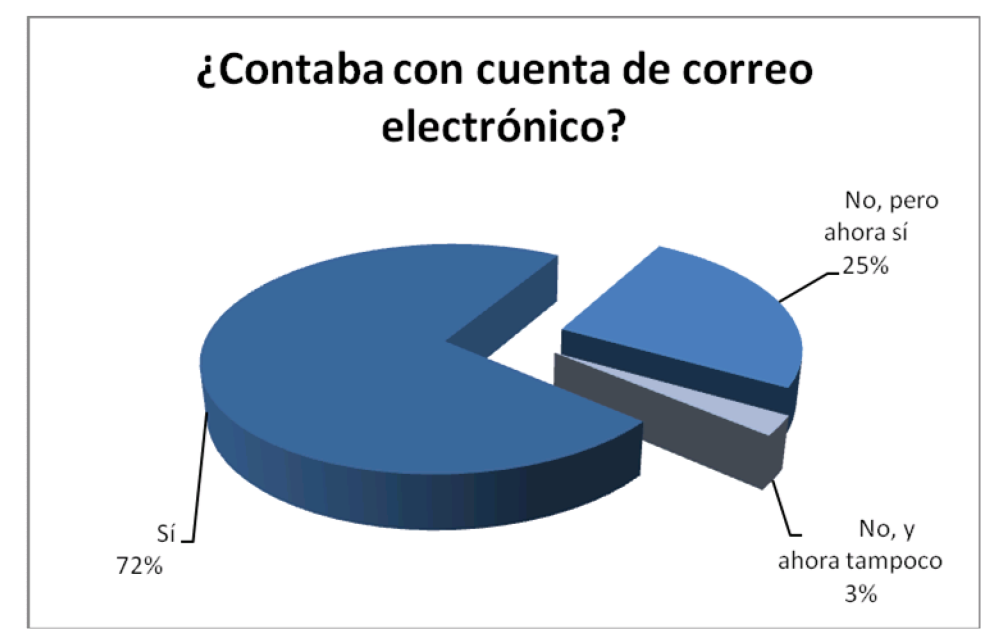

Del gráfico precedente, podemos leer que el 72% de los docentes, contaba con cuenta de correo electrónico y el 25% lo obtuvo durante la capacitación de Educando en Aplicaciones Informáticas. Lo que permitiría apreciar, la incorporación de esta herramienta durante el cursado y deducir el impacto de la capacitación en la incorporación de la misma.

También en esta encuesta, se solicitó información sobre usos y comportamientos de los docentes que permiten apreciar las competencias, lugares de uso, anteriores a la capacitación.

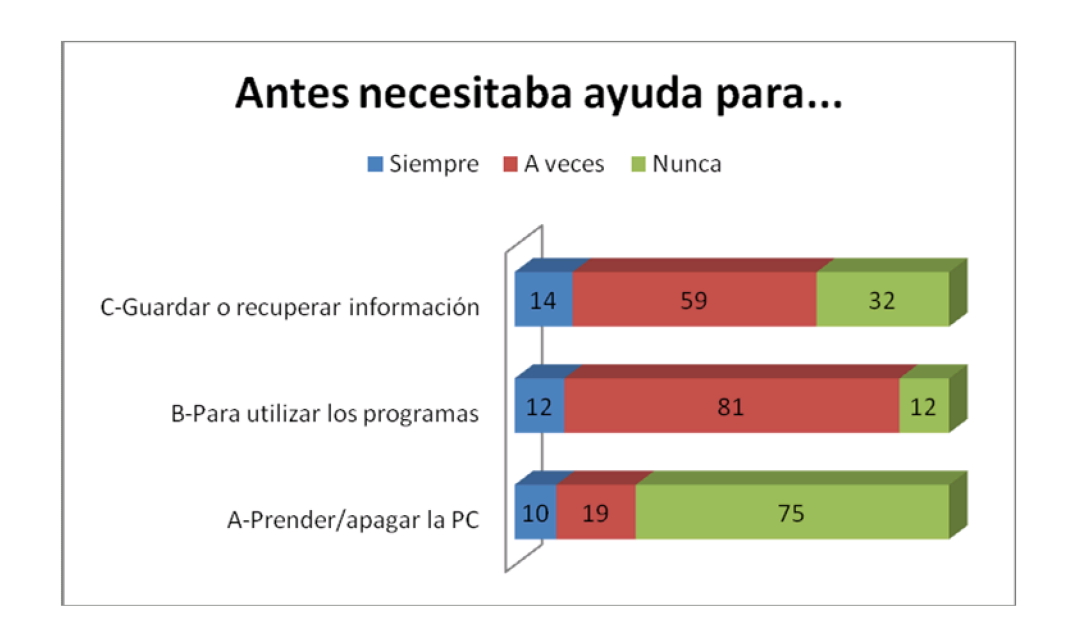

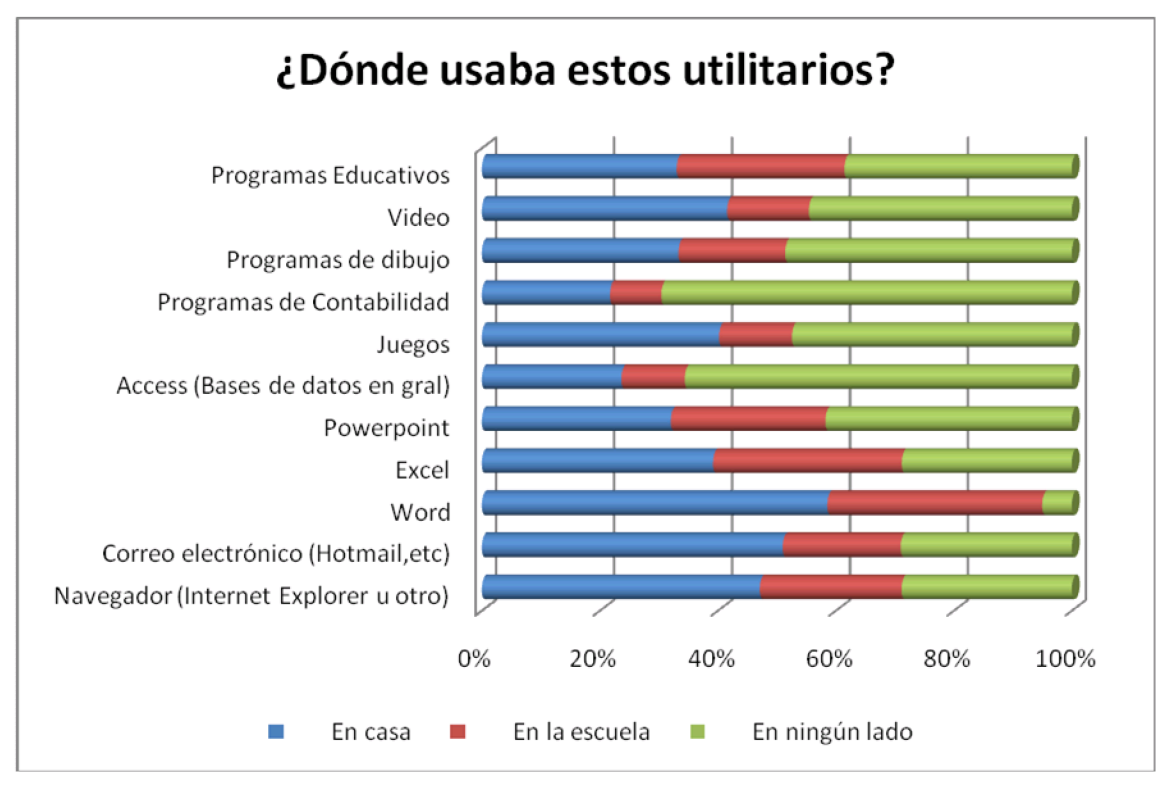

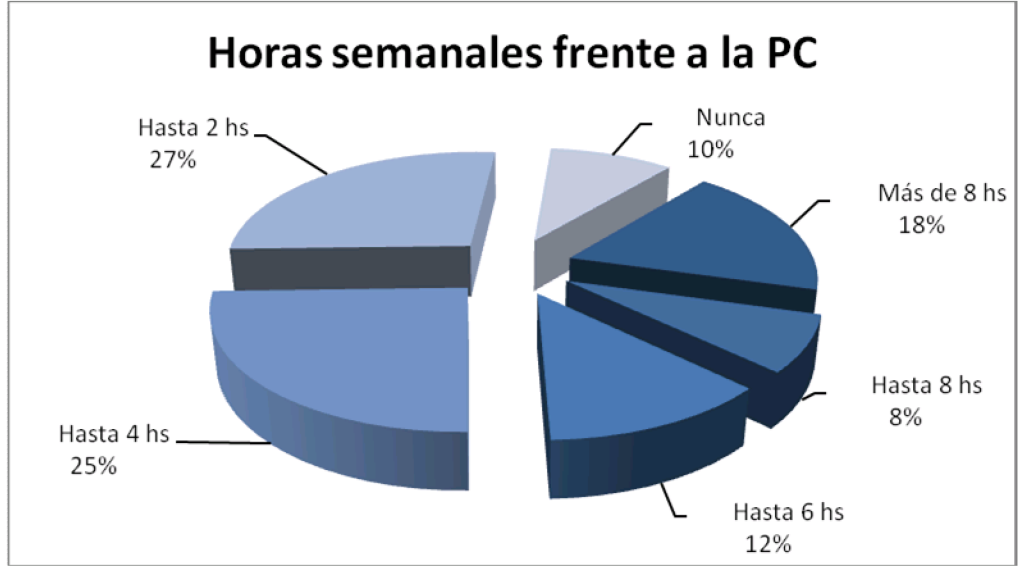

### **b- Voces de los participantes**

En este apartado, recuperamos algunos de los mensajes recibidos por parte de nuestros alumnos. Éstos dan testimonio de las vivencias compartidas, contadas por ellos: "Los protagonistas de Educando en Aplicaciones Informáticas".

MI PRIMERA EXPERIENCIA EN INTERNET:

‡La experiencia de buscar en internet y utilizar mi correo, fue toda una odisea por que fui a un cyber (entr, a las 11hs y salf a las 14.30 hs), el joven qu e atiende me ayud€ mucho y me tuvo mucha paciencia, me explic€ algunas cosas y asƒ pude mandarle un mail a mi profesora e ingresar a p•ginas de internet. Entr, a la p•gina de [WWW.EDUTEKA.OR](WWW.EDUTEKA.ORG)Gme interesaron los artf culos de ‡hallazgos claves en los sistemas educativos con mejor desempeˆo‰ y el otro que tambi,n mi interes€ ‡alfabetismo b•sico para evaluar sitios web‰. Soy una persona que siempre dijo: chicos busquen en los libros la informaci€n, por que internet te lo ha ce todo m•s f•cil, ahora me doy cuenta que no es asƒ, porque si no ten,s el conocimiento, como me pas€ a mf, no encontr•s nada o te perd, s con tanta informaci€n.

He cambiado totalmente de idea despu, s de esta experiencia en internet, porque los libros son importantes, pero una computadora te da la posibilidad de tener en unos momentos varios libros juntos.

### **Dfaz**

‡A pesar de lo que dice mi marido, aprender a entrar a internet fue algo emocionante Te da la posibilidad de entrar a cualquier tema de abrir y seguir abriendo y pasar horas delante la computadora sin aburrirse y aprendiendo m•s y m•s‰

Gracias y nos vemos el jueves

#### **Peppi-**

‡'Hola! Soy Graciela, tu alumna que no tiene idea de computaci€n! La experiencia no me result€ del todo f•cil ya que mi conocimiento es escaso, pero una vez que ingres, a la p•gina pude encontrar todas las partes del mismo e ir seleccionando la que me interesaba. Me pareci€ ...til poder leer el idrio por internet y tener a mano las …ltimas novedades. 'Nos vemos!' Cariˆos‰ Sella-

‡Cuando ingres' por primera vez a Internet, sentƒ mucha incertidumbre, no sabfa con lo que me podfa encontrar. Al poner un tema en el explorador y ver tantas páginas disponibles, entendí la importancia de tener claro qué quiero buscar y seleccionar lo que me sirve y lo que no.

Es fundamental guardar las páginas que nos son útiles en nuestra tarea, por lo que creé en Windows una "Biblioteca virtual Adriana", donde estoy recopilando material muy interesante para la tarea docente. Esto lo aprendí en el Curso Educando, por sugerencia de la Profesora Irma Fernández, lo que me pareció un recurso que organiza la información encontrada en Internet.

Algo que me llamó la atención es que cuando abro mi Biblioteca Virtual, apretando la tecla control y haciendo clic en sobre la dirección de la página, se abre directamente desde allí sin necesidad de anotarla en el explorador, siempre que esté conectada a la red.

Considero a Internet una herramienta esencial en el trabajo del docente y el alumno, espero que algún día todos tengamos acceso a esta tecnología".

Romera-

"Esta experiencia me proporcionó muchas herramientas para desenvolverme en el ámbito docente. Consideré hacer este curso porque todo lo relacionado a la informática brinda mayores posibilidades para el desarrollo del proceso de enseñanza-aprendizaje. Las Tics han ampliado su campo de acción y son esenciales en el mundo actual.

Para mi el curso fue excelente, los temas tratados nos proporcionaron nuevas herramientas para abordar el tema de la informática en la escuela. Personalmente me siento satisfecho, ya que creo que como docentes tenemos la responsabilidad de perfeccionarnos para poder brindar un mayor conocimiento sobre las distintas problemáticas que afectan la educación actual. Estas nuevas herramientas nos abren un camino, con una luz al final, y nosotros debemos transitar por este largo y arduo camino que es el proceso de enseñanza-aprendizaje; debemos guiar a los alumnos en dicho proceso. Aunque, a veces, no contemos con los recursos necesarios, para poder mantener a nuestros alumnos lo más posibles cercas de la realidad que les toca vivir."

Rojas-

"Soy docente de nivel inicial, hace cuatro años que me recibí en el mismo establecimiento donde se dictó éste curso, en la Escuela Normal Superior Tomas Godoy Cruz. Esta experiencia me pareció muy fructífera ya que tenia conocimientos de computación pero eran muy básicos sobre todo los que había adquirido en la planilla de cálculos (Excel), decidí realizar el curso porque me resultó muy interesante su nombre y a partir de ahí deduje que podía ser una buena iniciativa el hecho de realizarlo para ampliar mis conocimientos en informática.

En la época en la que estamos viviendo considero más que importante saber desempeñarse en el campo de las nuevas tecnologías y más aún en el ámbito escolar, es muy importante que bajemos estos conocimientos a nuestros alumnos ya que les estaremos proveyendo herramientas que utilizarán muy a menudo en un futuro muy cercano, el hecho de que el docente se capacite en estas aplicaciones hace que nuestros alumnos puedan llegar a adquirir este tipo de conocimientos, siempre y cuando contemos con recursos como computadoras en las escuelas."

#### González-

"Me llamo Santiago Correa Llano, soy maestro de Educación Plástica para la enseñanza primaria, vivo en la Provincia de Mendoza, y me gustaría hacer unos breves comentarios sobre el curso **"EDUCANDO**" , que tuve la suerte de realizar en mi ciudad, en dependencias de la Escuela Superior Tomás Godoy Cruz- Mendoza .Quiero destacar esta experiencia que me ha resultado tan enriquecedora ,tanto para mis conocimientos generales, como el afianzamiento y comprensión del lenguaje informático y que hasta el momento de hacer dicho curso, eran muy elementales. En un clima de cordialidad y con una excelente didáctica a cargo del profesor Ing. Marcelo Forestier, que de una forma clara y sencilla nos enseñó diversos temas tanto en el manejo de Word, como en el manejo de Excel, que debo confesar que para mí hasta ese momento era como si me hablaran en chino básico .De más está decir que la decisión de realizar este curso obedeció tanto por lo importante que resulta para

mi trabajo, como lo necesario que es manejar el lenguaje informático hoy en día y sus distintas aplicaciones, que diariamente se están utilizando en nuestra vida cotidiana , ya sea de relación o laboral , no poder manejar este lenguaje hoy en día es ser prácticamente un analfabeto".

#### Correa Llano-

"Mi nombre es Marisa Corvalán, soy profesora en Matemática.

El curso lo realice en el Instituto Superior Nº 9-011 "Del Atuel", en San Rafael, Mendoza. Lo que me llevo a hacer este curso fue la capacitación específica en informática, ya que la misma es de vital ayuda y sirve además de recurso didáctico ante el aula, como así también no hay que des actualizarse del surgimiento de nuevas tecnologías de la informática y la comunicación.

Realmente fue una ampliación de los conocimientos en informática, ya que los conocimientos básicos de Word y Excel ya los tenía. Aprendí en detalle las aplicaciones y herramientas de Microsoft – Windows XP.

Creo que es valioso que se ofrezcan este tipo de capacitaciones ya que las mismas son gratuitas y cuentan con el aval de DGE."

#### Corvalán-

"Me llamo Eliana Verónica Herrera, soy preceptora y bibliotecaria, actualmente me encuentro trabajando en la escuela  $N<sup>o</sup>$  4-146 Américo D' angelo de Guaymallén (como preceptora).

Me enteré del curso por el diario y al tener una propuesta tentadora como lo es: las herramientas informáticas pensé en no perderme la oportunidad, tomé el curso con Lic. Fernández Irma en la escuela Nº 4-050 Roberto Azzoni.

En mis tareas cotidianas tengo resultados muy favorables con la incorporación de base de datos, listas, asistencia, notificaciones y todo lo que concierne a mi trabajo diario.

Aprendí a aprovechar las diferentes opciones para obtener resultados inmediatos, como en Excel y Word.

De más está decir que me parece espectacular este tipo de capacitación. Me interesaría aprender el uso de otras herramientas TIC. "

#### Herrera-

"Mi nombre es María Susana Pereyra, vivo en la localidad de Barrancas, Maipú. Soy docente titular de la Esc. 1-430 Capitán de Fragata Carlos Negri. Cuando me enteré de la realización del curso me inscribí inmediatamente ya que tenía mucho interés en aprender a utilizar las herramientas que brinda la informática. Si bien hice algún curso hace muchos años, no pude sacarle ningún beneficio debido a que no tenía computadora en ese momento. Cuando finalmente la tuve fue aprendiendo en forma intuitiva y utilizando también la lógica. Pasé muchas horas frente a Word tratando de armar una planificación.

Este curso me permitió conocer otras herramientas y otros accesos que no conocía, sobre todo en Word. También pude aprender a utilizar Excel y poder optimizar mi trabajo, sobre todo a la hora de sacar promedios".

Pereyra-

"Mi nombre es Liliana Sánchez ´soy Profesora para la Enseñanza Primaria, el curso fue dictado en el IES del Atuel 9-011, Departamento de San Rafael.

La motivación de realizar este curso, fue la necesidad de aprender cosas nuevas para posteriormente aplicarlas con mis alumnos, ya que la computadora es tan indispensable en nuestra vida cotidiana, que cualquier actividad humana, por mas simple que sea, se realiza a través de una computadora. Por ejemplo en la enseñanza donde resulta de gran utilidad y ha permitido la creación de las universidades virtuales.etc

Considero, después de haber realizado este curso que todo desarrollo tecnológico tiene impacto en nuestra sociedad, porque logra cambiar costumbres, crea nuevas formas de trabajo y hasta nuevas formas de organización.

En los tiempos en los que era estudiante terciario, los recursos con los que contaba eran: libro, periódicos, revistas y algunos videos si tenía suerte. Desde mi punto de vista la importancia que ha cobrado la computadora es tan importante y delicada al mismo tiempo que puede ayudarte a hacer maravillas,

si sabes sacarle el provecho que esta tiene. Evaluando lo aprendido expreso que puedo:

Realizar trabajos escritos con mayor calidad y presentación. Realizar correcciones y actualizaciones con un altísimo ahorro de tiempo, por que no tendría que partir de cero.

Insertar en los textos:

- Cuadros
- Imágenes
- Otros archivos
- Referencias

Buscar información en internet, realizar investigaciones y búsquedas con mayor rapidez.

 Me alegro de haber tenido la oportunidad de realizar esta capacitación de Aplicaciones Informáticas en esta época de cambios tan acelerados y maravillosos que me permiten apenas ver como puedo aplicar todo este cambio a mi favor…

En el lugar donde vivo son escasas las posibilidades de realizar cursos gratuitos y con puntaje, por eso seria muy bueno poder efectuar otras capacitaciones como Power Point y profundizar más sobre Internet.

 Me pregunto…que nuevas cosas nos traerá el uso de la computadora en un futuro próximo y de que manera enriquecerá mi trabajo como facilitador…

 Agradezco profundamente la posibilidad que me brindaron para poder realizar este curso y así aprender cosas nuevas."

### Sánchez-

"Mi nombre es Mario Luis Zeballos, actualmente soy Director del C.E.B.A. Nº 3-044 (Suplente), cubriendo un reemplazo por Art. 61 de su titular, con domicilio en El Algarrobal, Las Heras. La Institución cuenta con dos Aulas Satélites: en el Hospital Gailhac y en la Unidad Penal de Mujeres del Borbollón. Soy Director Maestro Titular del C.E.B.A. Nº 3-124, frente a la Plaza departamental, con una matrícula y personal docente, inferior al nombrado en primer orden. No obstante, mi inclinación por la informática, me llevó siempre, a utilizar este recurso como gran aliado para desarrollar administrativamente mi función directiva, y poder apoyar al personal docente, facilitando sus tareas, tanto para almacenar información, confeccionar planillas varias (seguimiento del desarrollo enseñanza-aprendizaje del alumnado, toma de asistencia diaria, calificaciones para profesores, etc.) o simplemente, redactar las notas necesarias, requeridas a diario.

En mis comienzos, mi ignorancia era total y absoluta, sobre el uso y bondades de una PC. Por donde la mirara, nada me indicaba qué botón tocar para encenderla. Hasta ese triste y vergonzoso hecho, es mi recuerdo al estar por primera vez frente a una máquina desconocida, pero con la curiosidad incontrolable semejante a cualquier criatura frente a un atractivo juguete. Una vez, adquirida la primera computadora, me dediqué a grabar todos los programas que emitía un canal de TV, conteniendo información valiosa sobre cómo encenderla, redactar un texto en Word y hasta navegar por Internet. Esto lo complementaba con disquete y una publicación del diario Los Andes. Todo lo demás que vino a posteriori, fue producto de estar muchas, pero muchas horas frente al monitor. Mientras más tiempo invertía, más me sorprendía de las bondades del "aparatito" al que le terminé de temer y logré apreciarlo tanto, que hoy sólo busco apoyo para perfeccionarme en su uso y manejo.

Sabiendo, mi Supervisora mi afición por la informática, me sugiere que participe del Curso "Educando en Aplicaciones Informáticas", al que accedo a inscribirme inmediatamente. Con gran expectativa asisto al primer encuentro y concluyo la jornada con entusiasmo y decidido a continuarlo. Pocas veces he estado tan motivado como en esta ocasión. En primer lugar, adjudico tal situación a la responsable del dictado del mismo, Prof. Mónica Delbono, quien demostró idoneidad y amor a la docencia, sabiendo transmitir nuevos conocimientos, aclarar dudas y fortalecer nuestra autoestima, haciéndonos sentir cómodos y seguros, en nuestra posición de educandos; y en segundo lugar, a todo el equipo encargado de instrumentar y poner en funcionamiento este curso tan importante y de aplicación inmediata en las instituciones que dirigimos.

Por lo expuesto, queda claro que ingresé al curso con conocimientos básicos y finalizo el mismo con un bagaje de conocimientos, cuyo valor no se pueden describir, sobre todo pensando que el terreno a investigar es tan amplio y que ahora cuento con las herramientas necesarias para lograr mayor aprovechamiento de este invalorable producto de la tecnología. En ocasiones he intentado perfeccionarme con cursos similares, pero los abandonaba porque eran muy elementales o con deficiencias para bajar la información, o bien, no podía iniciarlos por el elevado costo de los mismos. Por lo tanto, sugiero estudien la posibilidad de continuarlos, para fortalecer los conocimientos adquiridos e incursionar en temas nuevos, tales como Power Point, Publisher, etc.

Agradecido por vuestro esfuerzo en beneficio de la educación, por su aplicación inmediata, espero resuelvan sorprendernos con la respuesta favorable que nos permita continuar con esta capacitación.

Reciban un afectuoso saludo y reconocimiento por la labor desarrollada tan efectivamente.

Zeballos-

 Mi nombre es Gustavo Alberto Pérez, Director Maestro Titular de la Escuela N° 8-383 Tte. Cnel. Marcos Graña, Canalejas de General Alvear, en cambio de funciones, con más de 23 años en la docencia.

 El curso lo tomé en el Centro de Desarrollo Profesional Docente de general Alvear.

 En este momento me encuentro desempeñando funciones en el mencionado Centro, por lo que motivado por la necesidad de aprender más como desarrollo personal y profesional, decidí realizar el curso aprovechando que era gratuito y en el mismo lugar de mi trabajo.

 Las aplicaciones informáticas son importantes para todo docente, ya que si se encuentra al frente de alumnos, le sirve para preparar la tarea de planificaciones, actividades, etc. y trasladar a los alumnos algunas de ellas como

motivadoras o disparadores para el proceso de enseñanza. En el caso de Directivos libres, es importante para el manejo de diferentes informaciones y llenado de tareas administrativas o para presentación de proyectos escolares.

 Si bien tenía conocimientos de los contenidos que se llevaron a cabo en el curso, hay detalles para simplificar la tarea que uno desconoce por ser casi autodidacta y los conocimientos adquiridos en la capacitación, sirvieron para tener mayor conocimiento y seguridad en el uso de las aplicaciones informáticas.

 El formato de estas capacitaciones es valioso porque le permite al asistente tener un conocimiento general de diversas aplicaciones informáticas, lo que también actúa como un incentivo para continuar capacitándose y profundizando los conocimientos adquiridos.

 En nuestro Departamento no tenemos acceso a capacitaciones gratuitas y con puntaje, esto ocasiona que la mayoría de los docentes no posean conocimientos en informática y aquel que los posee, los adquirió pagando capacitaciones o de manera autodidacta, lo que conlleva a que muchos de ellos sientan algo de temor de enfrentarse con una computadora, recurso tan importante en los días y el mundo en el que vivimos.

 Otras capacitaciones que me agradarían serían el manejo de Power Point y una integración de las distintas herramientas informáticas.

 También quisiera agradecer a la Fundación Educando por brindarnos esta posibilidad de capacitarnos de manera gratuita. **MUCHAS GRACIAS** y ojala sigamos siendo parte de vuestras capacitaciones. Para finalizar una frase que siempre utilizo, ya que en las Escuelas Rurales, somos de pedir mucha ayuda y cuando llega, como en este caso vuestra capacitación, es de buen cristiano ser agradecido (decía un Director pampeano que conocí en mis comienzos como docente) "BIENAVENTURADOS LOS QUE DAN SIN RECORDARLO Y LOS QUE RECIBEN SIN OLVIDARLO" MADRE TERESA DE CALCUTA.

Pérez-

"Mi nombre es Sandra Beatriz Páez, docente de grado de la E G B 1, titular de la escuela N° 1-319 Alas Argentinas.

Tomé el curso en el Centro de Desarrollo Profesional Docente de General Alvear, Mendoza.

Mi decisión para realizarlo fue la necesidad de aprender, la computadora no es una herramienta que me agrade mucho pero debo reconocer que en esta época es indispensable, especialmente en mi tarea donde los alumnos saben más que yo.

El poder incorporar la informática a mi tarea me da seguridad, me puedo actualizar continuamente en todos los órdenes de mi vida.

Sólo sabía prender la computadora y escribir alguna que otra nota o texto, por lo tanto ahora me siento como una "licenciada" ya que puedo navegar, investigar, informarme y preparar la tarea que necesito para desarrollar mi profesión.

No sé de otros lugares que ofrezcan cursos gratuitos en Gral. Alvear, el formato me pareció muy bueno y el nivel de la capacitadora excelente.

Personalmente me gustaría mucho que siguieran profundizando estos mismos cursos y que agregasen algunos donde aprendamos a confeccionar páginas web y trabajar con Power Point ya que soy docente de séptimo grado y mis alumnos demandan estos conocimientos.

Deseo felicitarlos por estas iniciativas y principalmente que se acuerden de los docentes ofreciéndonos cursos gratuitos y de excelente nivel como el realizado espero podamos seguir asistiendo a otras ofertas ya que por distancia o por problemas económicos los docentes de esta zona no tenemos muchas oportunidades de perfeccionarnos gratuitamente con este nivel. GRACIAS!!!!!!!!!!"

#### Páez-

"Soy Profesora de Filosofía, y durante el mes de Abril de 2009 comencé a asistir al curso "Educando en aplicaciones informáticas" que se realizó en la Escuela 4-050 "Roberto Azzoni" de la Provincia de Mendoza. En principio las expectativas eran variadas, pues me motivó a asistir el hecho de la incesante búsqueda de herramientas y metodologías que aporten en el proceso de

enseñanza aprendizaje, que permitan la motivación y acercamiento de alumnos y docente. Si bien contaba previamente con algunos conocimientos de las aplicaciones informáticas deseaba actualizarlas y ésta me pareció una excelente oportunidad, sobre todo teniendo en cuenta que se trata de una capacitación seria y gratuita, es decir, inclusiva.

Ya en perspectiva, habiendo finalizado el curso, y evaluando la experiencia en conjunto, puedo decir que se trata de un gran aporte en la formación y capacitación de los docentes. En el curso además de aprender propiamente los contenidos de informática se generó un clima tan favorable que motivaba la participación de todos los asistentes. Con respecto a esto ha sido fundamental la presencia de la Prof. Andrea Cattáneo, quien desde el inicio con absoluta humildad, idoneidad y paciencia brindó sus conocimientos e hizo una constante tarea personalizada, atendiendo a la diversidad de niveles de conocimientos previos, como a los distintos intereses de los asistentes al curso (debo acotar que asistimos docentes primarios, de nivel medio, directivos y no docentes en una interrelación verdaderamente cooperativa). Sintetizando, para qué sirve el curso: para conocer herramientas informáticas y ponerlas al servicio del proceso de enseñanza-aprendizaje, y además para compartir experiencias con otros docentes, generando ámbitos de comunicación y reflexión de nuestras tareas profesionales. Personalmente considero que saber utilizar actualmente las herramientas informáticas es indispensable para todo ciudadano, y especialmente para todos los docentes pues permite acercarnos de un modo distinto a los niños y jóvenes que tanto valoran y disfrutan de este tipo de actividades. En otras palabras: el uso de tecnologías informáticas en el ámbito escolar, en las prácticas docentes, permite y favorece el acercamiento y motivación de alumnos y docentes, incorporando metodologías no tradicionales y no por eso no válidas. Al mismo tiempo agiliza y facilita ampliamente la tarea del docente.

Agradecida por la posibilidad de esta capacitación insto a las instituciones a promover este tipo de capacitaciones, sumando otros cursos como: web blog, web quest, etc. que favorezcan y faciliten el perfeccionamiento y la profesionalización docente."
Contardi-

"Hola, me llamo Silvina Gabriela Pereyra, soy docente de Nivel Inicial. Me recibí en marzo del corriente año, después de haber cursado tres años en el Instituto "Santa María Goretti", del departamento de Luján.

El curso lo realicé en la escuela "Carlos Negri", ubicada en Potrerillos. El mismo estaba a cargo de la profesora Griselda Contreras.

Realicé el curso porque, tenía conocimientos muy básicos de informática y no sabía aprovechar mi computadora a la hora de realizar algún trabajo. A estos conocimientos, los adquirí cuando cursaba la materia de informática educativa en el instituto.

 Los conocimientos que me brindó , me están ayudando mucho al momento de realizar mis planificaciones, sacar promedios, crear nuevas carpetas, mandar trabajos por Internet, etc.

Le cuento una anécdota, estaba acostumbrada a trabajar en una computadora más antigua y que utilizaba disquetes para guardar información, cuando me compré una más moderna, me asusté cuando quise guardar un trabajo que tenía que entregar ese mismo día y no encontré la ranurita para insertar el disquete. Observé por todos lados y no la encontró, entonces llamé a mi hermana, le comenté mi inquietud y ella como está más informatizada, me explicó y me enseñó a utilizar otros dispositivos de almacenamiento.

Este curso fue el primero que realicé y hasta ahora el único. Espero realizar más, para adquirir mayores conocimientos.

Me gustaría que se realizara una segunda parte del curso, partiendo de los conocimientos ya adquiridos en el primero y manejar así otros programas que nos sean útiles para nuestra profesión.

Bueno, me despido, diciendo que fue un placer asistir a este curso de informática y espero que se sigan realizando cursos gratuitos para docentes y público en general."

Pereyra-

"Tomé este curso Educando en Aplicaciones Informáticas, en la escuela "Argumedo", porque necesitaba afianzar y acrecentar mis conocimientos, ya que en la práctica diaria solían aparecer situaciones que no podía resolver. El profundizar prácticas y conocimientos de herramientas informáticas agilizó y mejoró mis tareas, ya que pude resolver situaciones problemáticas y mejorar notablemente las presentaciones de mis trabajos.

Fueron muy valiosos los aportes sobre Internet, puesto que nos dieron pautas claras sobre el uso que damos al servidor, para enseñar a nuestros hijos y alumnos a controlar las informaciones que bajan, manteniendo un espíritu crítico y personal.

Me parece sumamente valioso que se realicen capacitaciones de este nivel, en distintos centros de la provincia, porque de esta manera se da igualdad de oportunidades a todos los docentes sin necesidad de trasladarse al centro, con la consecuente pérdida de tiempo y dinero. Además son cursos gratuitos y otorgan puntaje para la carrera docente.

 Desconozco si en la zona rural en que trabajo hay más ofertas de capacitación como ésta…Me interesaría profundizar conocimientos sobre Power Point y una introducción en Acces.

Al realizar este curso comprobé que las tecnologías de la información son una gran herramienta a la hora de enseñar. Los alumnos se interesan en el tema propuesto porque tienen la posibilidad de navegar utilizando una herramienta deseada por ellos: la computadora. De aquí que resulte imprescindible su existencia en todas las escuelas. Mucho más en escuelas rurales como la mía, donde los niños no tienen computadoras en sus casas." Vera-

"Mi nombre es Natalia Graciela Luna, hice el profesorado de tercer ciclo de la EGB y de la Educación Polimodal en Biología, en el Instituto de Enseñanza Superior Nº 9-011 "Del Atuel" . El curso de informática lo tomé en este mismo Instituto, motivada por la facilidad que nos ofrece la tecnología a la hora de realizar muchas de nuestras tareas cotidianas, principalmente porque nos proporciona a los docentes, nuevas herramientas para trabajar con los alumnos y organizar nuestras actividades como así también nos brinda la posibilidad de presentar la información de una manera diferente e interesante a los estudiantes.

En la actualidad, el carecer de conocimientos sobre informática nos limita en muchos aspectos ya que las nuevas Tecnologías de la Información y Comunicación están presentes tanto en la vida laboral como personal del hombre, permitiéndole una mayor inserción en la sociedad.

Por otra parte, si consideramos de vital importancia formar ciudadanos en las nuevas tecnologías, primero debemos capacitarnos nosotros en el tema para conocer cuáles son sus aspectos positivos y negativos y hacer un buen uso de las mismas. Solo de esta manera podemos brindarles a los estudiantes conocimientos en forma de habilidades y aptitudes que les permitan desenvolverse sin dificultades en esta "sociedad de la información" en la que vivimos.

Esta capacitación que nos brindaron me resultó de gran utilidad, tenía conocimiento sobre Word pero de Excel muy poco y estaba interesada en conocer más del mismo. Como docente nos facilita el armado de planillas y nos permite organizar el seguimiento de los alumnos, entre otras cosas.

Me gustaría seguir aprendiendo sobre Informática, principalmente el manejo de Power Point para poder comunicar información a través de presentaciones multimediales. Manejo lo básico de este programa y quisiera conocer más aún.

Me parece apropiado que puedan dictarse cursos gratuitos como este y con una modalidad como la utilizada en su desarrollo, ya que ofrece una mayor oportunidad a aquellas personas que no pueden realizar cursos pagos, con puntaje y tampoco tan largos.

Estoy muy conforme por los resultados obtenidos y la forma de llevarlo a cabo, me he sentido muy cómoda y a gusto en todo momento de las clases por lo que espero que pronto puedan dictarse otras capacitaciones, de la misma manera.

Desde ya estoy muy agradecida con todos los actores que hicieron esto posible, brindándonos la posibilidad de seguir creciendo y enriqueciendo nuestra formación docente."

Luna-

"Mi nombre es Noelia Ceballos, soy Docente primaria. Realicé el curso de Educando en Aplicaciones Informática en la Escuela 4-050 Roberto Azzoni de Guaymallén Mendoza.

El haber realizado este curso me trajo satisfacciones en varios aspectos.

 Desde lo educativo pude incorporar lo aprendido en la organización de mis clases, realizando planillas, planes, tarjetas para mis alumnos entre numeroso trabajos. Pero mi mayor satisfacción es en lo personal, ya que me siento con habilidades para manejar un computador y sus programas. Puedo utilizar responsablemente la red de información más amplia como es Internet, buscando, seleccionando y comunicando esa información por ejemplo a través de un Power Point, para presentar un tema de manera más atractiva y didáctica para los niños.

Gracias a este curso tengo una dirección de correo, envío trabajos desde allí a mis directivos y colegas, algo que nunca pensé desde este medio.

Estoy realmente agradecida a mi profesora, Andrea Cattaneo y a la Fundación Educando, quien con estas grandes ideas acercan Capacitación valiosa para todos lo sectores sociales, sin excluir a nadie, generando de este modo una gran convocatoria además de ser gratuitos y otorgar puntaje para docentes.

Apostar al crecimiento, al cambio, y a la Educación, para mejorar nuestro país son desafíos posibles, por ello como alumna de este curso creo muy acertadas estas capacitaciones que brindan herramientas para el uso de la Informática, en una sociedad invadida por la información, la tecnología y donde la globalización nos obliga a estar preparados para desenvolvernos exitosamente en los diferentes planos del ámbito social."

Ceballos-

 "Hace pocos meses terminé mi carrera, para ser más exacta en marzo del corriente año, me recibí de profesora de tercer ciclo y polimodal en Matemática.

 Por el momento no estoy ejerciendo, por eso decidí realizar cursos para perfeccionarme y ocupar el tiempo en algo productivo.

 El lugar donde estudié mi carrera es el instituto I.E.S. del Atuel, y allí fue donde me informaron de este curso de informática, el cual me interesó mucho. Una razón por la que me decidí por el curso es, para ser honesta, que da puntaje, que obviamente a todo docente le interesa, como se sabe, nosotros dependemos del puntaje para desempeñarnos laboralmente.

 Hace varios años atrás comencé un curso de computación, que lamentablemente no pude terminarlo por razones personales. Era una materia que tenía pendiente, siempre pensaba en hacer un curso de informática, pero por esas cosas de la vida no pude realizarlo.

 Hasta que me enteré de este curso, que aparte de dar puntaje es gratuito, esto es muy importante, ya que todos los cursos de informática son muy costosos y no están a nuestro alcance.

 Inmediatamente me inscribí en este curso con muchas expectativas. Sinceramente fue muy poco lo que aprendí en el curso que hice hace años atrás y no me acuerdo de casi nada. Por eso me interesó mucho éste.

 Primeramente me sentí muy cómoda ya que este curso lo realicé en el instituto donde cursé mis estudios y el profesor Dulio que fue quien dictó el curso, que es una persona muy amable, respetuosa, contestaba todas nuestras preguntas, estaba atento a todas nuestras dudas y algo muy importante nos tenía mucha paciencia. Por ejemplo ante preguntas que hoy en día un niño de primaria contestaría, pero para mí eran grandes dudas ya que yo no contaba con un buen manejo de la informática, me faltaban conocimientos muy básicos como guardar un documento, crear una carpeta o darle formato a un escrito.

 ¡Qué curioso! Cosas que antes no sabía cómo realizarlas y ahora las veo tan sencillas, había veces que sentía un poco de vergüenza por mis dudas, que gracias a las explicaciones del profesor, a la ayuda de mis compañeras, a horas de estudio y de práctica pude con ellas.

 Lo que aprendimos en este curso nos va a servir mucho y más aun a mí como docente, ya que podré utilizar lo aprendido para aplicarlo en mi carrera, que como dije antes es profesorado en Matemática y en esta materia puede utilizarse la informática en varios temas. Es de mucha utilidad ya que podré por

ejemplo construir una planilla de notas, podré utilizar la informática en mis clases por ejemplo en la construcción de gráficas, entre muchas otras.

La utilización de la informática enriquece las clases, ya que es una herramienta muy útil que podemos utilizarla como soporte de las clases. Podemos realizar resúmenes para darles a los alumnos, los podemos realizar bien coloridos, divertidos, ya que desde mi punto de vista, así serán más atractivos para los estudiantes. Otra utilidad es la planilla de cálculo del Excel, se puede aplicar en Estadística para organizar los datos y realizar los cálculos pertinentes, como por ejemplo porcentaje, entre muchísimas otras operaciones.

 Otra aplicación muy útil es la construcción de gráficas para representar la información obtenida, de esta manera pueden realizarse más exactas, más prolijas y algo fundamental, se pueden obtener más rápidamente, por supuesto, que a mano.

 He presentado muy pocos ejemplos, la utilidad que se puede tener con la informática es inmensa, ya que como dije antes es una herramienta, fundamental, desde mi punto de vista. Son muchas las utilidades que posee y podemos aplicarla en varios temas, no sólo en Matemática, sino en otras áreas.

 Realmente este curso me ha parecido muy interesante y de mucha utilidad, ya que podemos aplicarlo en un sin fin de oportunidades.

 Me parece fantástica la idea de ofrecer cursos como éstos, de informática, y sería bárbaro que brindaran más de ellos, ya que en mi caso es muy poco lo que manejo de computación, sería interesante realizar otros, donde podamos aprender a manejar otros programas.

 Los felicito por brindar este tipo de capacitaciones, como ésta, súper útil y que puede aplicarse en miles de temas, de nos ayudan a enriquecer nuestras tareas diarias.

 Estoy desde ya agradecida, porque aparte de lo que se brinda en el curso, es fundamental y muy importante que brindan también puntaje que como dije antes en mi caso, que soy docente, se tiene mucho en cuenta y por supuesto que es gratuito, que como ya sabemos los cursos de informática son caros.

 No tengo más por decir, me despido pidiendo por favor que haya más cursos de informática como éste, que desde ya me pareció fantástico y muy útil.

## Muchas gracias, hasta pronto!!!"

## **VI-FOTOS**

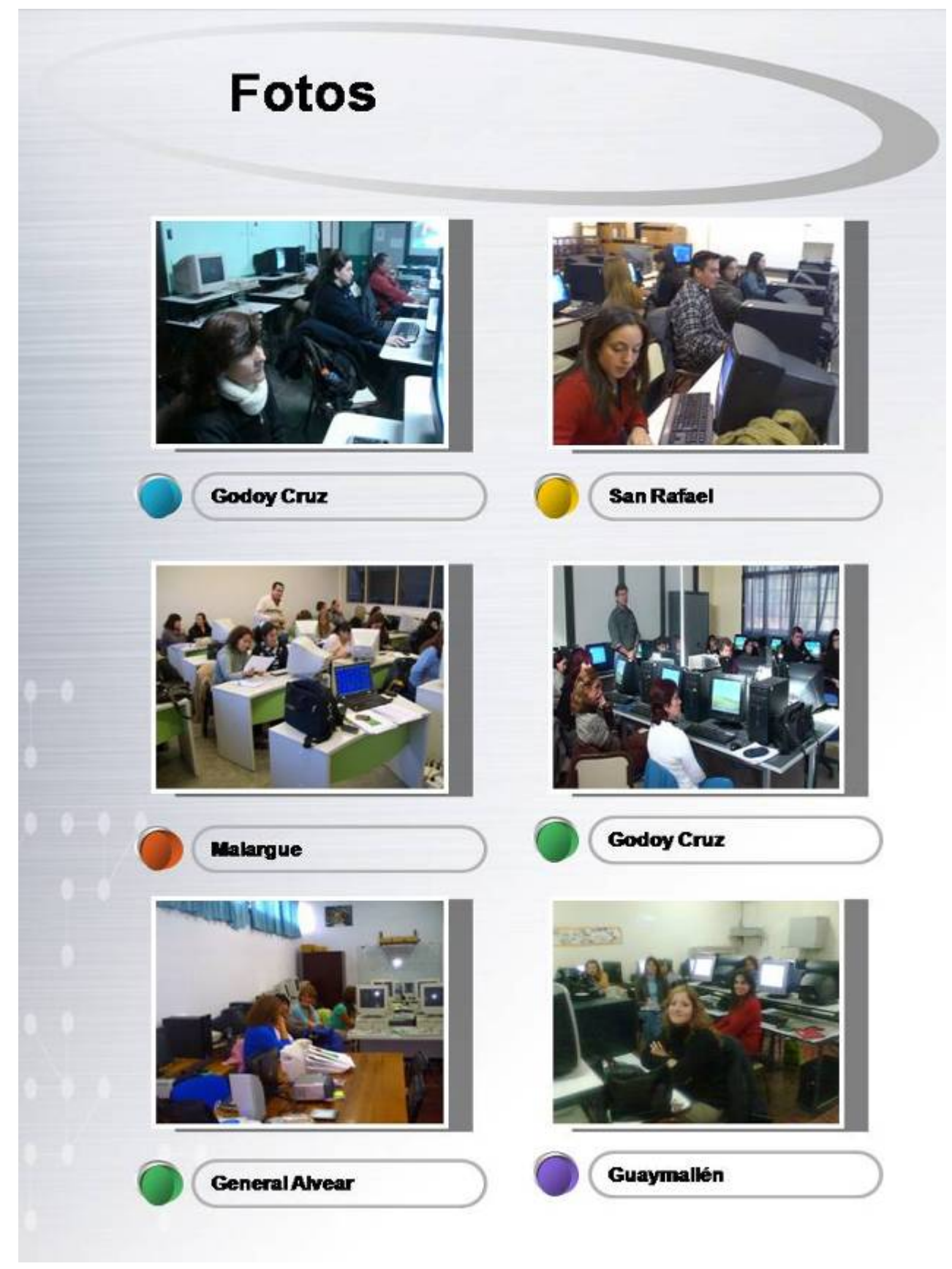

## VII -MEDIOS DE COMUNICACI€N

Nuestra propuesta, fue publicada en medios de comunicaci€n provincial y nacional. Los formatos fueron en papel y electr€nicos.

> NOTA: Direcci€n de Educaci€n Superior. Servicio de Noticias.

[http://des.mza.infd.edu.ar/si](http://des.mza.infd.edu.ar/sitio/index.cgi) tio/index.cgi?wAc cion=news&wid\_news=126&wid\_seccion=23& wid\_item=

NOTA: Hacer Comunidad. Publicado el 14/07/2009

[http://www.hacercomunidad.org/Nota.aspx?](http://www.hacercomunidad.org/Nota.aspx)Id Nota=4936

NOTA: Diario Los Andes. Mendoza. Publicado el 18/042009

<http://www.losandes.com.ar/notas/2009/4/18/> sociedad-419377.asp

NOTA: Municipalidad de Malarg†e. Noticias **destacadas** 

[http://www.malargue.gov.ar/novedades2.php?](http://www.malargue.gov.ar/novedades2.php) idContenido=1010

NOTA: Gobierno de Mendoza. Archivo de prensa. Publicado el 31/10/2008

<http://www.earchivo.mendoza.gov.ar/todo.ph> p?idnota=55472

NOTA: Contacto Solidario. Publicado el 21/09/2009 <http://contactosolidario.infobae.com/responsa>

bilidad-social/fundacion-educando-y-microsoftargentina-capacitaron-en-informatica-a-450 docentes-en-mendoza.html

NOTA: Hacer comunidad. Publicado el 23/09/2009

<http://www.hacercomunidad.org:80/Nota.aspx> ?IdNota=5543

## **VIII- PARA FINALIZAR**

**Educando en Aplicaciones informáticas** surgió de una experiencia innovadora que implicó el trabajo conjunto de actores de diferentes orígenes: educativos, empresariales, sociales, de los sectores públicos y privados comprometidos con la educación y el acortamiento de la brecha digital. Este trabajo en red, permitió que más de 400 docentes mendocinos participaran de una capacitación gratuita, de alta calidad en Aplicaciones Informáticas, en su comunidad (urbana, rural, cordillerana, etc.).

Este proyecto, se enmarcó institucionalmente en el CAIE (centro de actualización e innovación educativa) de la Escuela Normal Superior 9-002 Tomás Godoy Cruz de la provincia de Mendoza, que en alianza con la Fundación Educando, el programa Alianza por la Educación de Microsoft Argentina y las instituciones y actores involucrados en este proyecto (escuelas sedes, profesores, etc.) generaron un espacio propicio de interacción al que aportaron con recursos tecnológicos, legales, humanos y financieros; sin perder cada uno, la misión que le es propia:

Se partió de la visión estratégica de que la vinculación entre las instituciones educativas, los organismos no gubernamentales y las empresas, puede constituirse en un factor clave para el desarrollo y el bien común. Para ello, se trabajó en forma articulada y sin perder los principios esenciales que caracterizan a cada sector:

En el **académico**, la autonomía, la libertad de enseñanza y la naturaleza de la educación superior como un bien público social;

En el de la **ONG**, su forma propia de asumir el compromiso social "como fuente de inspiración y crecimiento de la sociedad".

La Escuela Normal Superior, su rol activo por lograr un proyecto de calidad académica, orientado a responder demandas de la comunidad docente y "como campo de producción de experiencias e innovaciones pedagógicas" (DES, 2009) y formación docente, desde el nivel superior.

Las autoridades de las instituciones sedes, facilitaron y propiciaron el uso de sus instalaciones y recursos para el desarrollo de los cursos "Educando en Aplicaciones Informáticas".

 Los profesores crearon un contexto de aprendizaje enriquecedor, donde los alumnos a través de sus prácticas, generaron estrategias a multiplicar en sus contextos habituales de trabajo.

La coordinadora CAIE articuló con los diferentes actores para generar esta experiencia innovadora.

"Educando en Aplicaciones Informáticas", se constituyó de esta forma en una alianza de responsabilidad social, debido a que los actores involucrados en esta propuesta, se reunieron en un esfuerzo conjunto, con el objeto de generar capacitaciones que hicieran frente a uno de los factores que genera desigualdad e inequidad en nuestra sociedad; el "analfabetismo digital… que origina, "brecha digital".

Las capacitaciones, fueron dirigidas a las docentes, siendo consientes de que capacitar a un maestro, tiene un efecto multiplicador en sus alumnos y capacitar a cuatrocientos docentes, se multiplica en cada una de sus aulas.

Los datos relevados en esta experiencia, permitieron conocer que los docentes asistentes tenían una antigüedad promedio en la docencia de diez años, y el porcentaje más alto, eran docentes activos. Un dato relevante, fue que el 63% de los docentes encuestados, manifestó no realizar haber realizado capacitaciones de actualización y desarrollo profesional desde cinco y diez años atrás, constituyendo esta experiencia un aporte relevante al Desarrollo profesional docente en la provincia de Mendoza.

Las "voces" de los participantes, permitieron recorrer, los distintos campos de aplicación, donde estos docentes transfirieron los conocimientos aprendidos, testimoniaron sus procesos de construcción de estos aprendizajes y generaron la necesidad de seguir aprendiendo en esta y nuevas temáticas.

Por todo esto, podemos concluir que esta primera etapa de Educando en Aplicaciones informáticas, resultó una experiencia innovadora de formación docente, de alto impacto en la comunidad docente de Mendoza y con potencialidad para crecer, seguir innovando y ampliar esta oferta educativa a las zonas, donde todavía no llegamos con un afán democratizador y esta propuesta concreta de trabajo de carácter educativo con compromiso social.

**BIBLIOGRAFŠA** 

AGUERRONDO, I. (2003). Formaci€n Docente: desaffos de la polftica educativ&. M. Aguirre, Ed.) Cuadernos de discusi€n , 1-70.

CAMPBELLI, J.2007). Why would corporations behave in socially responsible ways? An institutional theory of corporate social responsibility. Academy of Management Review, 32(3), 946-967.

ESCUELA NORMAL SUPERIOR092 ‡Tom•s Godoy Cruz‰, E. N. (2009). P•gina Institucional. Recuperado el 27 de julio de 2009, de [http://ens9002.mza.infd.edu.ar/sitio/index.cgi?](http://ens9002.mza.infd.edu.ar/sitio/index.cgi)wid\_seccion=1&wid\_item=9

DES. (2009). Plan Jurisdiccional CAIE Mendoza.

DIACON", A. (2003). Cultura, memoria, computacion. Buenos Aires: LA NACION.

FOCAULT, M. (1974) La verdad y las formas jurƒdicas. 169.

 FUNDACI•N EDUCANDO. (2009). Obtenido de <http://www.funedu.org.ar/quienessomos/index.htm>

INFD. (2009). PROYECTORED DE CENTROS DE ACTUALIZACION E INNOVACION EDUCATIVA- CAIE. BS. AS.: INFD.

LOPEZ SEGRERA, F. (2004) Am,rica Latina y el Caribe en el siglo XXI. Perspectiva y prospectiva de la globalizaci€n. Fundaci€n Cultura de Paz, UNAM, TEMAS, Editorial Porr…a. M, xico D.F.

MART–NEZ, M.A. (2008) Las Transformaciones Educativas en el nuevo Orden Social Emergente. Especializaci€n en Docencia Universitaria. UTN

MICROSOFT. (2009). Obtenido de

<http://www.microsoft.com/latam/educacion/alianzaporlaeducacion/partnersinlearnin> g.mspx

WENGER, E. (1998) Communities of Practice. Learning as a social system\$ystems Thinker,http://www.co [-i-l.com/coil/knowledge-garden/cop/lss.shtml](http://www.co-i-l.com/coil/knowledge-garden/cop/lss.shtml)